# **VMBGPOD**

**Touch panel with Oled display for VELBUS system** 

**REGISTER** 

009

J. Port

 **View of the View of the View of the View of the View of the View of the View of the View of the View of the View of the View of the View of the View of the View of the View of the View of the View of the View of the View** 

99

#### Binairy format:

 <SOF-SID10...SID0-RTR-IDE-r0-DLC3...0-DATABYTE1...DATABYTEn-CRC15...CRC1-CRCDEL-ACK-ACKDEL-EOF7...EOF1-IFS3...IFS1>

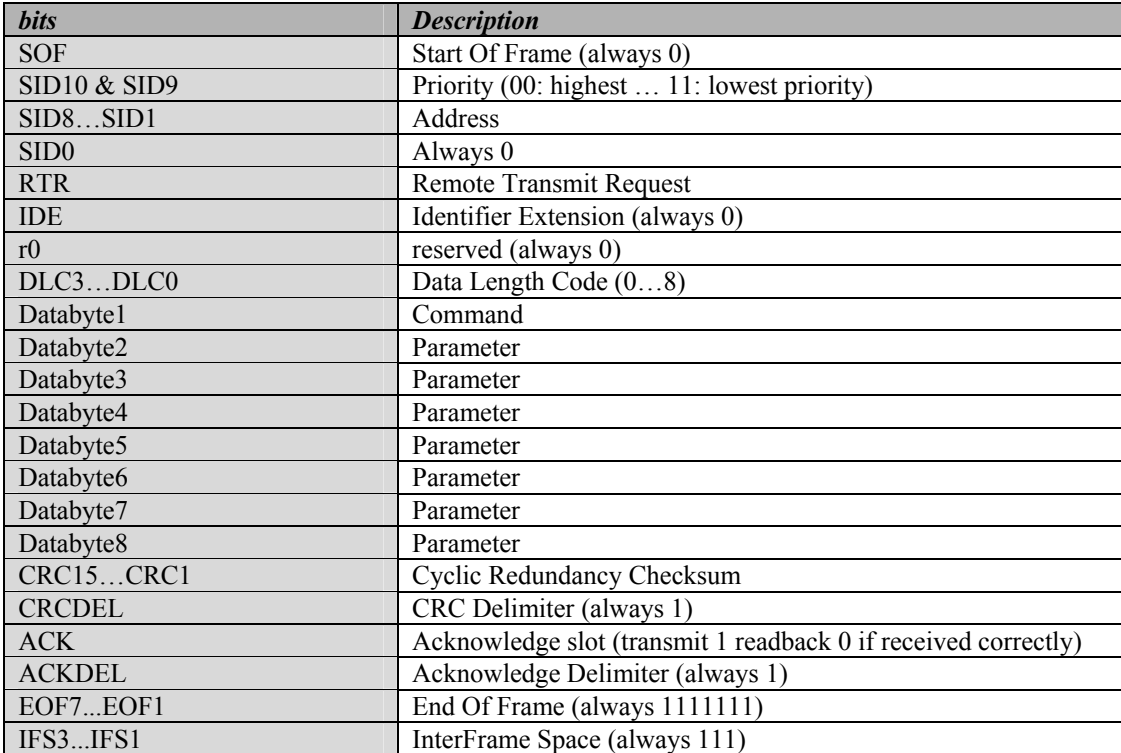

#### *The module can transmit the following messages:*

- Channel status
- Sensor output status
- Module status
- Sensor status
- Sensor temperature
- Sensor time statistics
- Sensor settings
- Module type and subtype
- Bus error counter status
- First, second and third part of the channel names
- Memory data
- Memory data block (4 bytes)
- Real-time clock status
- Date status
- Daylight savings status
- Program step
- Power up

#### *The module can transmit the following commands:*

- Real-time clock status request
- Set global clock alarm
- Clear linked push button led
- Set linked push button led
- Slow blink linked push button led
- Counter status request
- Remote sensor status request
- Remote sensor temperature request
- Remote sensor settings request
- Remote sensor statistics request
- Remote sensor set temperature settings
- Remote sensor set heating mode
- Remote sensor set cooling mode
- Remote sensor set comfort mode
- Remote sensor set day mode
- Remote sensor set night mode
- Remote sensor set safe mode
- Read program step
- Write program step
- Remote Analog Sensor readout request

#### *The module can receive the following messages:*

- Linked push button status
- Power up
- Module type request
- Module status request
- Channel name request
- Clear channel led
- Set channel led
- Slow blink channel led
- Fast blink channel led
- Very fast channel led
- Update channel leds
- Read memory data
- Read memory data block (4 bytes)
- Memory dump request
- Counter log dump request
- Counter status
- Write memory data
- Write memory data block (4 bytes)
- Bus error counter status request
- Real-time clock status request
- Set real-time clock
- Set date
- Set daylight savings
- Enable/disable global sunrise/sunset related actions
- Enable/disable local sunrise/sunset related actions
- Set local alarm clock
- Set global alarm clock
- Lock channel
- Unlock channel
- Disable channel program
- Enable channel program
- Select program
- Read program step
- Program step info
- Write program step
- Sensor temperature request
- Sensor settings request
- Set heating mode
- Set cooling mode
- Set default sleep time
- Set temperature settings
- Switch to comfort mode
- Switch to day mode
- Switch to night mode
- Switch to safe temperature mode
- Time statistics request
- Remote sensor module status
- Remote sensor status
- Remote Sensor temperature
- Remote sensor settings
- Remote sensor time statistics
- Readout of the remote analog sensor
- Memo text

#### *Transmits power up message:*

 $SID10-SID9 = 11$  (lowest priority)  $SID8...SID1 = H'00'$  $RTR = 0$  $DLC3...DLC0 = 2$  databyte to send DATABYTE1 = COMMAND\_POWER\_UP (H'AB') DATABYTE2 = module address

#### *Transmits real time clock status request:*

 $SID10-SID9 = 11$  (lowest priority)  $SID8...SID1 = H'00'$  $RTR = 0$  $DLC3...DLC0 = 1$  databyte to send DATABYTE1 = COMMAND\_REALTIME\_CLOCK\_STATUS\_REQUEST (H'D7')

#### *Transmits the real time clock status:*

 $SID10-SID9 = 11$  (lowest priority)  $SID8...SID1 = Module address$  $RTR = 0$  $DLC3...DLC0 = 4$  databytes to send DATABYTE1 = COMMAND\_REALTIME\_CLOCK\_STATUS (H'D8') DATABYTE2 = Day

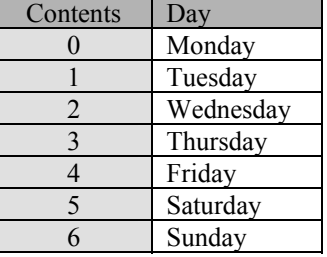

 $DATABYTE3 = Hour (0...23)$  $DATABYTE4 = Minute (0...59)$ 

#### *Transmits the date status:*

 $SID10-SID9 = 11$  (lowest priority)  $SID8...SID1 = Module address$  $RTR = 0$  $DLC3...DLC0 = 5$  databytes to send DATABYTE1 = COMMAND\_DATE\_STATUS (H'B7')  $DATABYTE2 = Day (1...31)$  $DATABYTE3 = Month (1...12)$ DATABYTE4 = High byte of Year  $DATABYTE5 = Low byte of Year$ 

#### *Transmits the daylight savings status:*

 $SID10-SID9 = 11$  (lowest priority)  $SID8...SID1 = Module address$  $RTR = 0$  $DLC3...DLC0 = 2$  databytes to send DATABYTE1 = COMMAND\_DAYLIGHT\_SAVING\_STATUS (H'AF') DATABYTE2 =  $0 =$ disabled  $/ 1 =$ enabled

#### *Transmit 'set global clock alarm':*

 $SID10-SID9 = 11$  (lowest priority)  $SID8...SID1 = H'00'$  $RTR = 0$  $DLC3...DLC0 = 7$  databytes to send DATABYTE1 = COMMAND\_SET\_ALARM\_CLOCK (H'C3')  $DATABYTE2 = Alarm number (1 or 2)$  $DATABYTE3 = Wake up hour (0...23)$  $DATABYTE4 = Wake up minute (0...59)$  $DATABYTE5 = Go$  to bed hour  $(0...23)$ DATABYTE6 = Go to bed minute  $(0...59)$ DATABYTE7 = Clock alarm enable flag  $(0 = \text{disabeled} / 1 = \text{enabeled})$ 

#### *Transmits the channel switch status:*

 $SID10-SID9 = 00$  (highest priority)  $SID8...SID1 = Module address, subaddress1, subaddress2 or subaddress3$  $RTR = 0$  $DLC3...DLC0 = 4$  databytes to send DATABYTE1 = COMMAND\_PUSH\_BUTTON\_STATUS (H'00') DATABYTE2 = Channel just pressed DATABYTE3 = Channel just released DATABYTE4 = Channel long pressed

#### *Transmits the sensor output switch status:*

 $SID10-SID9 = 00$  (highest priority)

 $SID8...SID1 = Subaddress 4$ 

 $RTR = 0$ 

 $DLC3...DLC0 = 4$  databytes to send

DATABYTE1 = COMMAND\_OUTPUT\_STATUS (H'00')

 $DATABYTE2 = Output channel just activated (1 = just activated)$ 

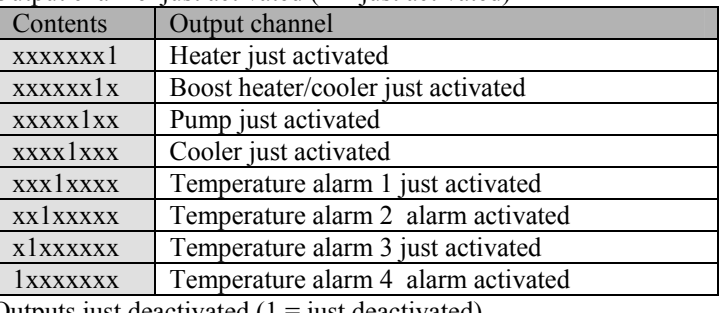

 $DATABYTE3 = Outputs just deactivated (1 = just deactivated)$ 

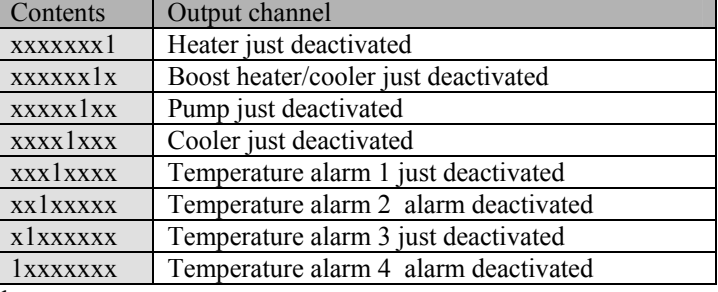

DATABYTE4 = always zero

#### *Transmits the module type:*

 $SID10-SID9 = 11$  (lowest priority) SID8...SID1 = Module address  $RTR = 0$  $DLC3...DLC0 = 7$  databytes to send DATABYTE1 = COMMAND\_MODULE\_TYPE (H'FF') DATABYTE2 = VMBGPO type (H'21') DATABYTE3 = High byte of serial number DATABYTE4 = Low byte of serial number DATABYTE5 = Memorymap version DATABYTE6 = Build year DATABYTE7 = Build week

## *Transmits the module subtype:*

 $SID10-SID9 = 11$  (lowest priority)  $SID8...SID1 = Module address$  $RTR = 0$  $DLC3...DLC0 = 8$  databytes to send DATABYTE1 = COMMAND\_SUBTYPE (H'B0')  $DATABYTE2 = VMBGPO$  type  $(H'21')$ DATABYTE3 = High byte of serial number DATABYTE4 = Low byte of serial number DATABYTE5 = Subaddress1 (H'FF' subaddress disabled) DATABYTE6 = Subaddress2 (H'FF' subaddress disabled) DATABYTE7 = Subaddress3 (H'FF' subaddress disabled) DATABYTE8 = Subaddress4 (H'FF' subaddress disabled)

#### *Transmit: Bus error counter status*

 $SID10-SID9 = 11$  (lowest priority)  $SID8...SID1 = Module address$  $RTR = 0$  $DLC3...DLC0 = 4$  databytes to send DATABYTE1 = COMMAND\_BUSERROR\_COUNTER\_STATUS (H'DA') DATABYTE2 = Transmit error counter DATABYTE3 = Receive error counter DATABYTE4 = Bus off counter

#### *Transmits the memory data:*

 $SID10-SID9 = 11$  (lowest priority)  $SID8...SID1 = Module address$  $RTR = 0$  $DLC3...DLC0 = 4$  databytes to send DATABYTE1 = COMMAND\_MEMORY\_DATA (H'FE') DATABYTE2 = High memory address DATABYTE3 = LOW memory address DATABYTE4 = memory data

Remark: address range: H'0000' to H'1A03'

#### *Transmits memory data block (4 bytes):*

 $SID10-SID9 = 11$  (lowest priority)  $SID8...SID1 = Module address$  $RTR = 0$  $DLC3...DLC0 = 7$  databytes to send DATABYTE1 = COMMAND\_MEMORY\_DATA\_BLOCK (H'CC')  $DATABYTE2 = High start address of memory block$ DATABYTE3 = LOW start address of memory block DATABYTE4 = memory data1 DATABYTE5 = memory data2 DATABYTE6 = memory data3

DATABYTE7 = memory data4

#### Remark:

address range:  $H'0000'$  to  $H'1A00'$  = memory map  $H'2000'$  to  $H'2FFF' = counter log data$ 

#### *Transmits the first part of channel name:*

 $SID10-SID9 = 11$  (lowest priority)  $SID8...SID1 = Module address$  $RTR = 0$  $DLC3...DLC0 = 8$  databytes to send DATABYTE1 = COMMAND\_CHANNEL\_NAME\_PART1 (H'F0') DATABYTE2 = channel number 1...33 (channel  $33$  = temperature sensor name) DATABYTE3 = Character 1 of the channel name DATABYTE4 = Character 2 of the channel name DATABYTE5 = Character 3 of the channel name DATABYTE6 = Character 4 of the channel name DATABYTE7 = Character 5 of the channel name DATABYTE8 = Character 6 of the channel name

#### *Transmits the second part of the channel name:*

 $SID10-SID9 = 11$  (lowest priority)  $SID8...SID1 = Module address$  $RTR = 0$ DLC3...DLC0 = 8 databytes to send DATABYTE1 = COMMAND\_CHANNEL\_NAME\_PART2 (H'F1') DATABYTE2 = Channel number 1...33 (channel  $33$  = temperature sensor name) DATABYTE3 = Character 7 of the channel name DATABYTE4 = Character 8 of the channel name DATABYTE5 = Character 9 of the channel name DATABYTE6 = Character 10 of the channel name DATABYTE7 = Character 11 of the channel name DATABYTE8 = Character 12 of the channel name

#### *Transmits the third part of the channel name:*

 $SID10-SID9 = 11$  (lowest priority)  $SID8...SID1 = Module address$  $RTR = 0$  $DLC3...DLC0 = 6$  databytes to send DATABYTE1 = COMMAND\_CHANNEL\_NAME\_PART3 (H'F2') DATABYTE2 = channel number  $1...33$  (channel  $33$  = temperature sensor name) DATABYTE3 = Character 13 of the channel name DATABYTE4 = Character 14 of the channel name DATABYTE5 = Character 15 of the channel name DATABYTE6 = Character 16 of the channel name

Remarks: Unused characters contain H'FF'.

#### *Transmits the module status:*

 $SID10-SID9 = 11$  (lowest priority)  $SID8...SID1 = Module address, subaddress1, subaddress2 or subaddress3$  $RTR = 0$  $DLC3...DLC0 = 7$  databytes to send DATABYTE1 = COMMAND\_MODULE\_STATUS (H'ED') DATABYTE2 = channel 1 to 8 status (1 = pressed / 0 = released) DATABYTE3 = enabled/disable channel status  $(1 =$  enabled  $/ 0 =$  disabled) DATABYTE4 = normal/inverted channel status  $(1 = normal / 0 = inverted)$ DATABYTE5 = locked channel status  $(0 = \text{unlocked} / 1 = \text{locked})$ DATABYTE6 = disabled channel program status  $(0 =$  program enabled  $/ 1 =$  program disabled)  $DATABYTE7 = alarm & program selection$ <br>Contanta  $\frac{1}{2}$  Solarized *Contents Selected programl* 

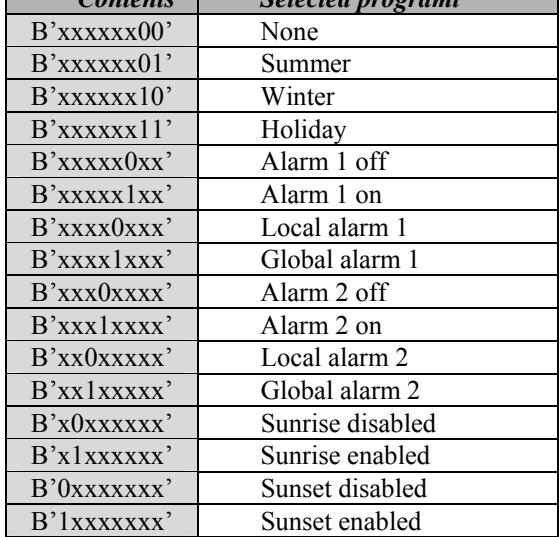

#### *Transmit the sensor status:*   $SID10-SID9 = 11$  (lowest priority)  $SID8...SID1 = Module address$  $RTR = 0$  $DLC3...DLC0 = 8$  databytes to send DATABYTE1 = COMMAND\_TEMP\_SENSOR\_STATUS (H'EA') DATABYTE2 = Operating mode Contents Operating mode xxxxxxx1 Local control locked xxxxxxx0 Local control unlocked Xxxxx11x Disable mode xxxxx01x Manual mode  $xxxxx10x$  Sleep timer mode xxxxx00x Run mode xxxx1xxx Auto send sensor temperature enabled xxxx0xxx Auto send sensor temperature disabled x100xxxx Comfort mode x010xxxx Day mode x001xxxx Night mode  $x000xxxx \sim$  Safe temp mode (anti frost) 1xxxxxxx Cooler mode 0xxxxxxx Heater mode  $DATABYTE3 = Program step mode$ Contents Program step mode  $xxxxx0xx$  No sensor program group 1  $xxxxx1xx$  Sensor program group 1 available  $\chi$ xxx $0$ xxx | No sensor program group 2  $xxxx1xxx$  Sensor program group 2 available 0xxxxxx No sensor program group 3 1xxxxxxx Sensor program group 3 available x100xxxx Comfort program step received  $x010xxxx \sim$  Day program step received  $x001xxxx$  Night program step received X000xxxx Safe temperature program step received  $xxxxx1x$  Enable uniamming heater valve  $xxxxxx0x$  Disable unjamming heater valve xxxxxxx1 Enable unjamming pump xxxxxxx0 Disable unjamming pump DATABYTE4 =  $\overline{Output}$  status (1 = activated) Contents Output channel xxxxxxx0 Heater off xxxxxxx1 Heater on xxxxxx0x Boost heater/cooler off xxxxxx1x Boost heater/cooler on  $xxxxx0xx$  Pump off  $xxxxx1xx$  Pump on xxxx0xxx Cooler off xxxx1xxx Cooler on  $xxx0xxxx$  Temperature alarm 1 off xxx1xxxx Temperature alarm 1 on  $\overline{\text{xx0xxxxx}}$  Temperature alarm 2 off  $xx1xxxxxx$  Temperature alarm 2 on  $x0xxxxxx$  Temperature alarm 3 off x1xxxxxx Temperature alarm 3 on  $0xxxxxx$  Temperature alarm 4 off 1xxxxxxx Temperature alarm 4 on

 $DATABYTE5 = Current sensor temperature into two's complement format (resolution 0.5°)$ 

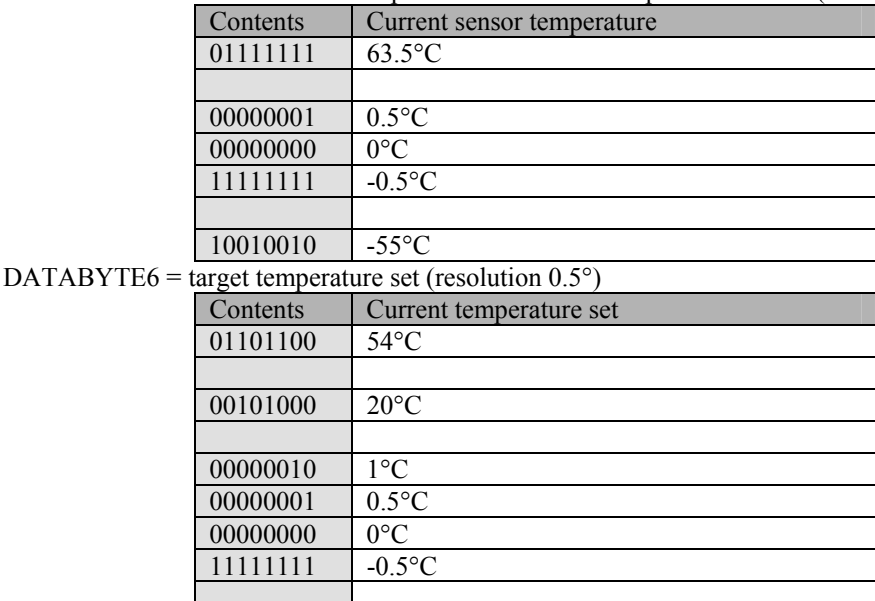

 $11000000$   $-32$ °C  $DATABYTE7 = High byte of the sleep timer$ 

DATABYTE8 = Low byte of the sleep timer into minutes

Remark:

[DATABYTE7][DATABYTE8] contains a 16-bit sleep timer into minutes (1 to 65.279min).

If the sleep timer contains H'0000', the sleep timer is deactivated.

If the sleep timer contains a value between H'0001' and H'FEFF' (1 to 65.279min), the sleep timer is running for that time.

If the sleep timer contains H'FFFF', the sensor is in manual mode.

#### *Transmit the sensor temperature:*

 $SID10-SID9 = 11$  (lowest priority)

 $SID8...SID1 = Module address$ 

 $RTR = 0$ 

 $DLC3...DLC0 = 7$  databytes to send

DATABYTE1 = COMMAND\_SENSOR\_TEMPERATURE (H'E6')

DATABYTE2 = High byte current sensor temperature

DATABYTE3 = Low byte current sensor temperature into two's complement format (resolution 0.0625°)

DATABYTE4 = High byte minimum sensor temperature

DATABYTE5 = Low byte minimum sensor temperature into two's complement format (resolution 0.0625°)

DATABYTE6 = High byte maximum sensor temperature

DATABYTE7 = Low byte maximum sensor temperature into two's complement format (resolution 0.0625°)

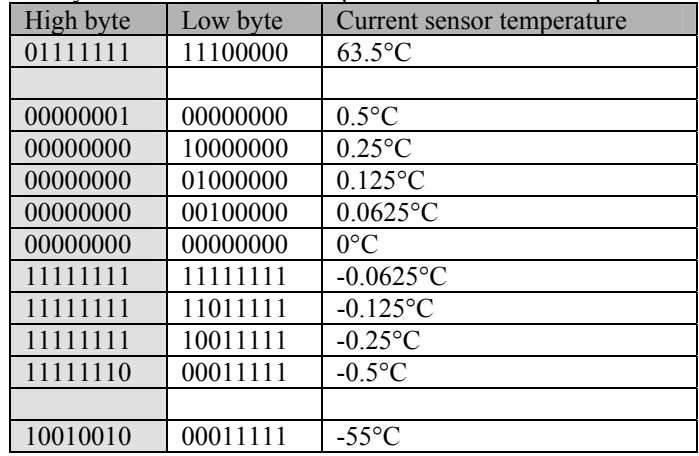

Remark:

The 5 least significant bits of the low byte are always zero for positive temperature and one for negative temperature. The low order bytes are not sending with the data length of 4 bytes (resolution  $0.5^{\circ}$ C)

#### *Transmit time statistics*

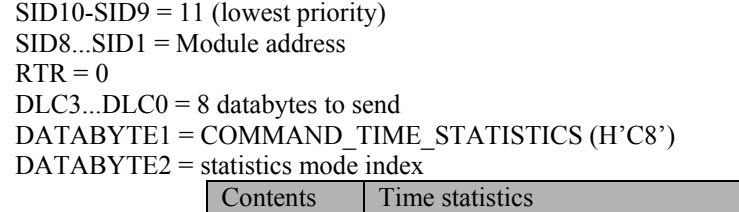

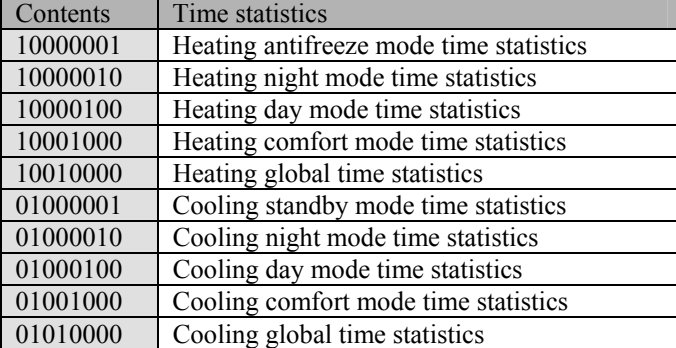

DATABYTE3 = 'ON' time (hours bcd digits  $4 \& 3$ )

DATABYTE4 = 'ON' time (hours bcd digits  $2 \& 1$ )

DATABYTE5 = 'ON' time (minutes bcd digits  $2 \& 1$ )

DATABYTE6 = Mode time (hours bcd digits  $4 & 3$ )

DATABYTE7 = Mode time (hours bcd digits  $2 & 1$ )

DATABYTE8 = Mode time (minutes bcd digits  $2 \& 1$ )

Remark:

The time is bcd formatted.

Databytes 3, 4 & 5 gives the total 'ON' time of the heater or cooler in the corresponding mode. Databytes 6, 7 & 8 gives the total time of selected mode.

#### *Transmit the first part of the sensor settings:*

 $SID10-SID9 = 11$  (lowest priority)

 $SID8...SID1 = Module address$ 

 $RTR = 0$ 

 $DLC3...DLC0 = 8$  databytes to send

DATABYTE1 = COMMAND\_TEMP\_SENSOR\_SETTINGS\_PART1 (H'E8')

 $DATABYTE2 = Current temperature set (resolution 0.5°)$ 

DATABYTE3 = Comfort temperature set for heating mode (resolution 0.5°)

 $DATABYTE4 = Day temperature set for heating mode (resolution 0.5°)$ 

DATABYTE5 = Night temperature set for heating mode (resolution  $0.5^{\circ}$ )

DATABYTE6 = Anti frost temperature set for heating mode (resolution  $0.5^{\circ}$ )

 $DATABYTE7 = Boost temperature difference set (resolution 0.5°)$ 

DATABYTE8 = Hysteresis temperature set

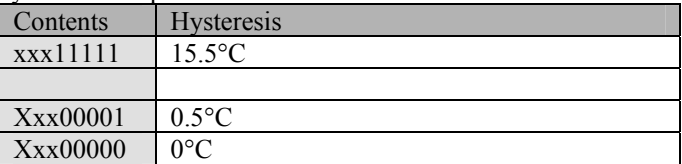

#### *Transmit the second part of the sensor settings:*

 $SID10-SID9 = 11$  (lowest priority)

- $SID8...SID1 = Module address$
- $RTR = 0$
- $DLC3...DLC0 = 8$  databytes to send
- DATABYTE1 = COMMAND\_TEMP\_SENSOR\_SETTINGS\_PART2 (H'E9')
- $DATABYTE2 = Comfort temperature set for cooling mode (resolution 0.5°)$
- $DATABYTE3 = Day temperature set for cooling mode (resolution 0.5°)$
- DATABYTE4 = Night temperature set for cooling mode (resolution  $0.5^{\circ}$ )
- $DATABYTE5 = Safe$  temperature set for cooling mode (resolution  $0.5^{\circ}$ )
- DATABYTE6 = High byte of the default sleep timer

 $DATABYTE7 = Low byte of the default sleep timer into minutes (1 to 65.279min)$ 

- DATABYTE8 = Default auto send temperature time interval into seconds
	- (Valid range: 10…255s)
	- $(5...9)$  = auto send on temperature change with min interval  $5...9s$ )
	- $( $4$  = auto send disabled)$

#### *Transmit the third part of the sensor settings:*

- $SID10-SID9 = 11$  (lowest priority)
- SID8...SID1 = Module address
- $RTR = 0$

 $DLC3...DLC0 = 8$  databytes to send

DATABYTE1 = COMMAND\_TEMP\_SENSOR\_SETTINGS\_PART3 (H'C6')

DATABYTE2 = Temperature alarm 1 setting (resolution  $0.5^{\circ}$ )

 $DATABYTE3 = Temperature alarm 4 setting (resolution 0.5°)$ 

- $DATABYTE4 = Lower temperature range cool mode (resolution 0.5°)$
- $DATABYTE5 = Upper temperature range heat mode (resolution 0.5°)$

DATABYTE6 = Calibration offset factor (resolution  $0.5^{\circ}$ )

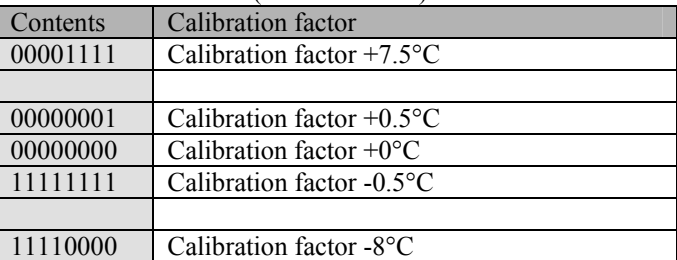

 $DATABYTE7 = Zone number$ 

DATABYTE8 = Calibration gain factor

#### *Transmit the fourth part of the sensor settings:*

 $SID10-SID9 = 11$  (lowest priority)

 $SID8...SID1 = Module address$ 

 $RTR = 0$ 

- $DLC3...DLC0 = 8$  databytes to send
- DATABYTE1 = COMMAND\_TEMP\_SENSOR\_SETTINGS\_PART4 (H'B9')
- DATABYTE2 = Minimum switching time  $(0...255s)$
- $DATABYTE3 = Pump$  delayed on time  $(0...255s)$
- $DATABYTE4 = Pump$  delayed off time  $(0...255s)$

DATABYTE5 = Temperature alarm 2 setting (resolution  $0.5^{\circ}$ )

- DATABYTE6 = Temperature alarm 3 setting (resolution  $0.5^{\circ}$ )
- $DATABYTE7 = Lower temperature range heat mode (resolution 0.5°)$
- $DATABYTE8 = Upper temperature range cool mode (resolution 0.5°)$

#### *Transmit: Clears LEDs on a linked push button module:*

 $SID10-SID9 = 11$  (lowest priority)

SID8...SID1 = Address of the linked push button module for clearing LEDs  $RTR = 0$ 

- $DLC3...DLC0 = 2$  databytes to send
- DATABYTE1 = COMMAND\_CLEAR\_LED (H'F5')
- $DATABYTE2 = LED bit numbers (1 = clear LED)$

#### *Transmit: Sets LEDs on a linked push button module:*

 $SID10-SID9 = 11$  (lowest priority) SID8...SID1 = Address of the linked push button module for setting LEDs on  $RTR = 0$  $DLC3...DLC0 = 2$  databytes to send DATABYTE1 = COMMAND\_SET\_LED (H'F6') DATABYTE2 = LED bit numbers  $(1 = set LED)$ 

#### *Transmit: Blinks LEDs slowly on a linked push button module:*

 $SID10-SID9 = 11$  (lowest priority) SID8...SID1 = Address of the linked push button module for slowly blinking LEDs  $RTR = 0$  $DLC3...DLC0 = 2$  databytes to send DATABYTE1 = COMMAND\_SLOW\_BLINKING\_LED (H'F7')  $DATABYTE2 = LED bit numbers (1 = slow blink LED)$ 

#### *Transmits program step info:*

 $SID10-SID9 = 11$  (lowest priority) SID8...SID1 = Module address  $RTR = 0$  $DLC3...DLC0 = 8$  databytes to send DATABYTE1 = COMMAND\_PROGRAM\_STEP\_INFO (H'C1') DATABYTE2 = Program step number  $(1...170/255$  step not found) DATABYTE3 = Program reference

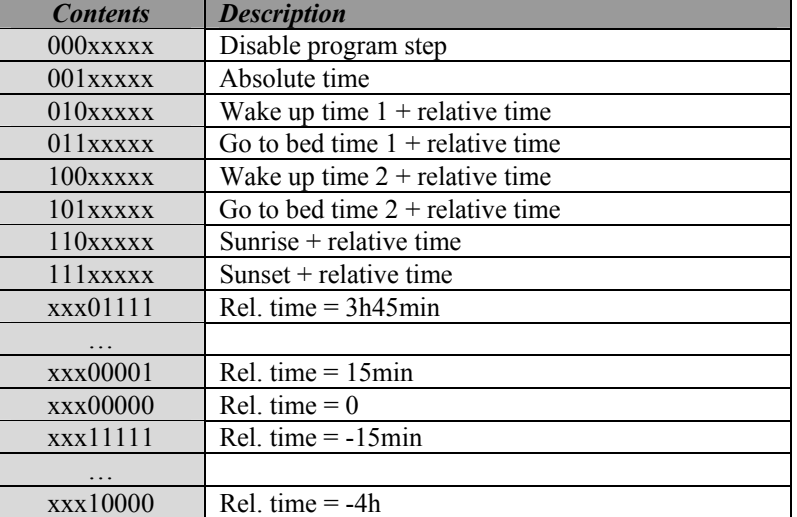

DATABYTE4 = Program step month  $\&$  four least significant bits of day

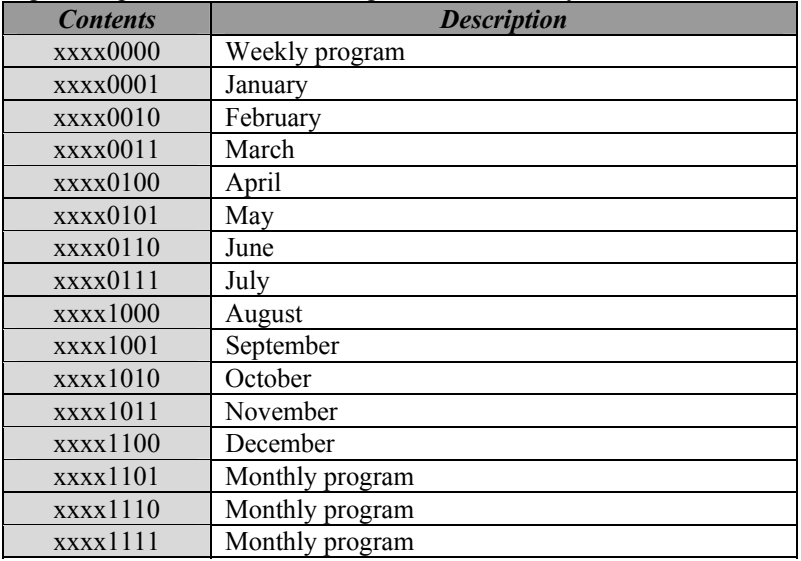

| Contents byte6 | <b>Contents byte4</b> | <b>Description</b>       |
|----------------|-----------------------|--------------------------|
| 00xxxxx        | $0000$ xxxx           | Never                    |
| 00xxxxx        | $0001$ xxxx           | Day 1 of the month       |
| 00xxxxx        | $0010$ xxxx           | Day 2of the month        |
|                |                       |                          |
| $01$ xxxxxx    | $1111$ xxxx           | Day 31 of the month      |
| 10xxxxx        | $0000$ x x x x x $x$  | Never                    |
| 10xxxxx        | $0001$ xxxx           | Every Monday             |
| 10xxxxx        | $0010$ xxxx           | <b>Every Tuesday</b>     |
|                |                       |                          |
| 10xxxxxx       | $0111$ xxxx           | Every Sunday             |
| 10xxxxx        | $1000$ xxxx           | Every weekend (sa & su)  |
| 10xxxxx        | $1001$ xxxx           | Every working day (mofr) |
| 10xxxxx        | $1010$ xxxx           | Every day except Sunday  |
| 10xxxxx        | 1011xxxx              | Every day                |
| 10xxxxx        | $1100$ xxxx           | Never                    |
|                |                       |                          |
| 11xxxxxx       | 1111xxxx              | Never                    |

DATABYTE5 = Program step hour  $&$  group number

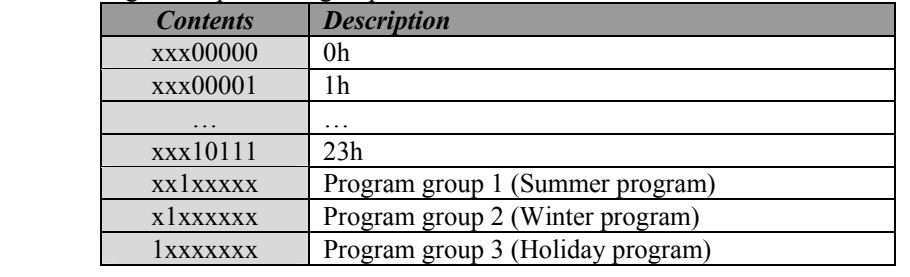

# DATABYTE6 = Program step minute & every flag & msb of day

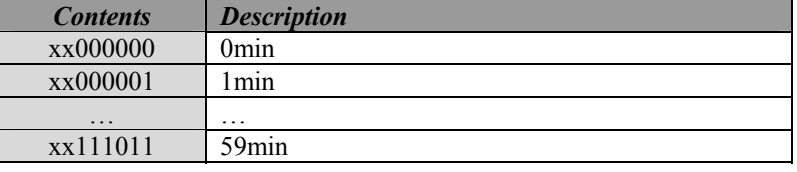

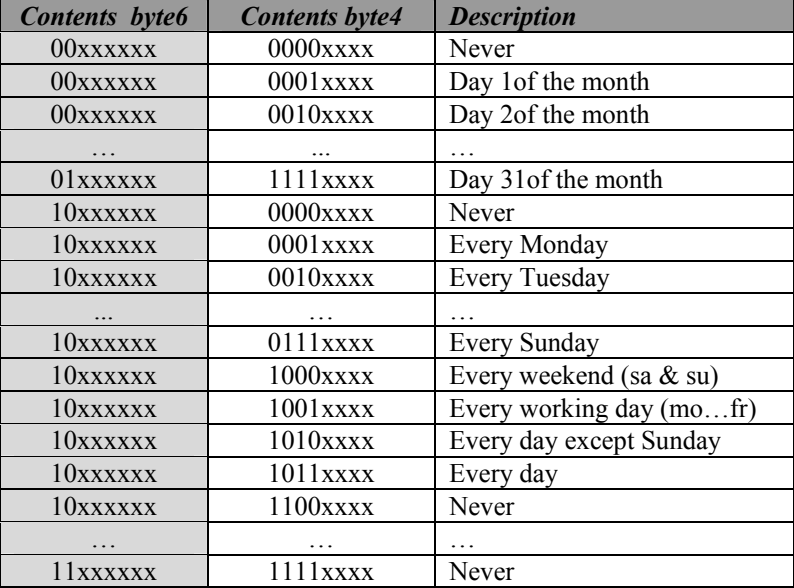

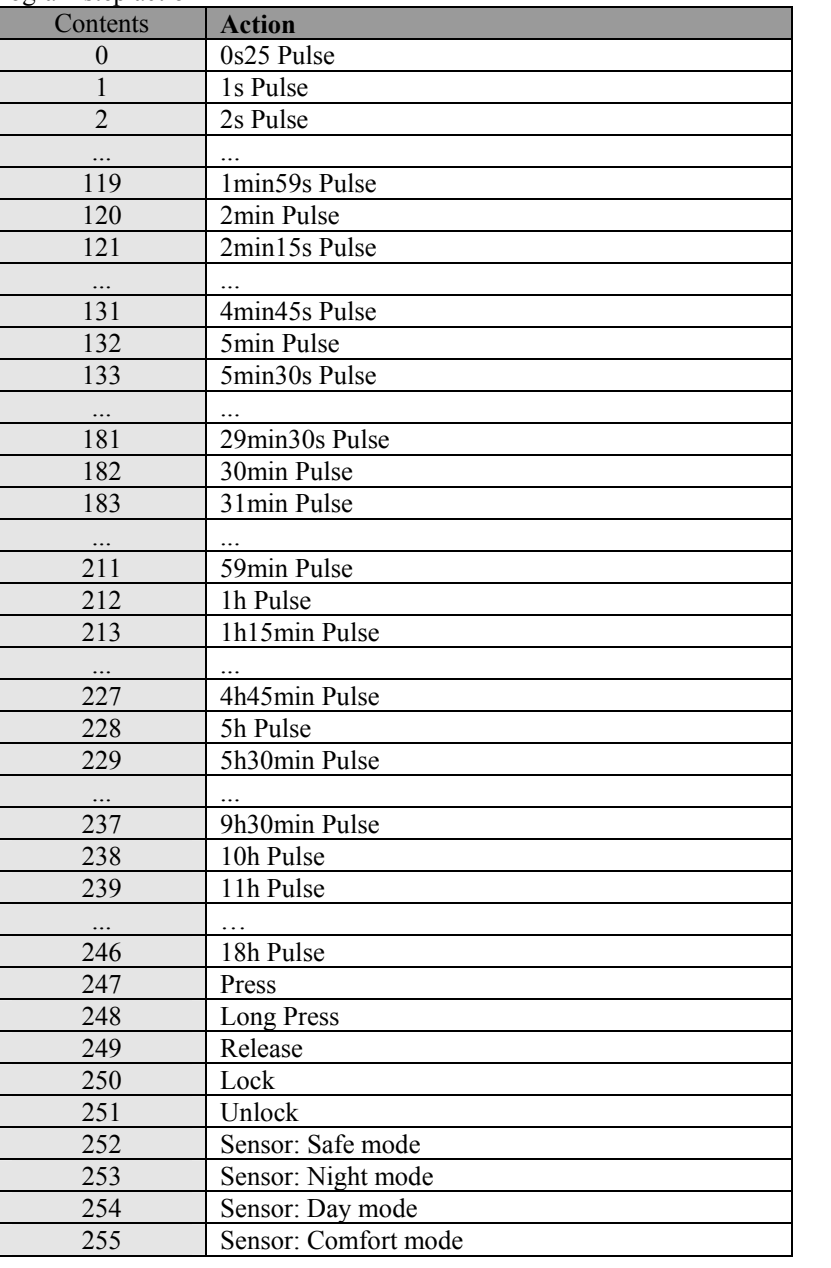

#### DATABYTE8 = Channel

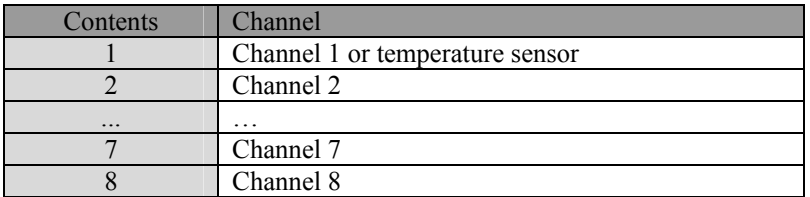

#### *Transmit 'counter status request' command:*

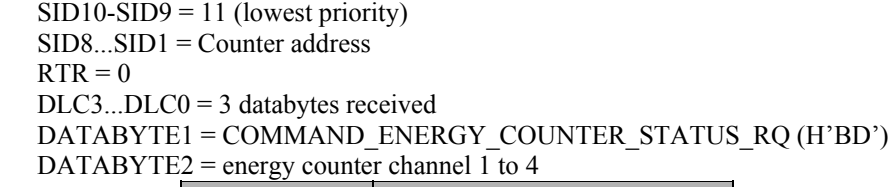

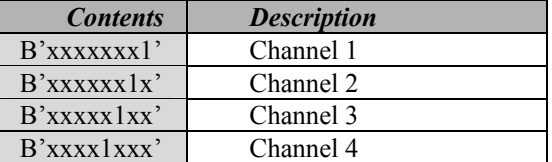

 $DATABYTE3 = auto send interval$ 

10…255s fixed interval

 $5...9$  = auto send on change with 5s as minimum interval

1…4 = auto send on change disabled

 $0 =$  no change on auto send interval

Remark: the auto send interval is common for all channels

#### *Transmit 'Remote Sensor status request' command:*

 $SID10-SID9 = 11$  (lowest priority) SID8...SID1 = Remote Sensor Master Address  $RTR = 0$ DLC3...DLC0 = 2 databytes received DATABYTE1 = COMMAND\_MODULE\_STATUS\_REQUEST (H'FA') DATABYTE2 = don't care

#### *Transmit 'Remote Sensor temperature request' command:*

 $SID10-SID9 = 11$  (lowest priority) SID8...SID1 = Remote Sensor Master Address  $RTR = 0$  $DLC3...DLC0 = 2$  databytes to send DATABYTE1 = COMMAND\_SENSOR\_TEMP\_REQUEST (H'E5') DATABYTE2 = Autosend time interval into seconds (valid range: 10…255s)  $(5...9)$  = auto send on temperature change)  $(1...4 =$ auto send disabled)  $(0 = no change on auto send interval)$ 

#### *Transmit 'Remote Sensor settings request' command:*

 $SID10-SID9 = 11$  (lowest priority) SID8...SID1 = Remote Sensor Master Address  $RTR = 0$  $DLC3...DLC0 = 2$  databytes to send DATABYTE1 = COMMAND\_TEMP\_SENSOR\_SETTINGS\_REQUEST (H'E7') DATABYTE2 = don't care

#### *Transmit 'Remote sensor Time statistics request' command:*

 $SID10-SID9 = 11$  (lowest priority) SID8...SID1 = Remote Sensor Master Address  $RTR = 0$  $DLC3...DLC0 = 2$  databytes to send DATABYTE1 = COMMAND\_TIME\_STATISTICS\_REQUEST (H'C7') DATABYTE2 = statistics mode index Contents Time statistics request 10000001 Heating antifreeze mode time statistics<br>10000010 Heating night mode time statistics Heating night mode time statistics 10000100 Heating day mode time statistics 10001000 Heating comfort mode time statistics 10010000 Heating global time statistics

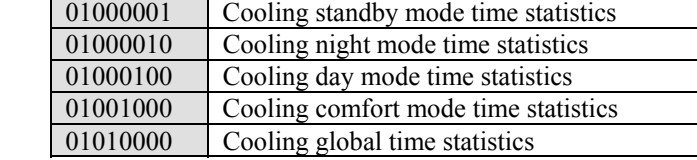

#### *Transmit 'Remote Sensor Set temperature' command:*

 $SID10-SID9 = 11$  (lowest priority)

SID8...SID1 = Remote Sensor Master Address

 $RTR = 0$ 

 $DLC3...DLC0 = 3$  databytes received

DATABYTE1 = COMMAND\_SET\_TEMP (H'E4')

DATABYTE2 = Pointer to temperature variable  $(0...20)$ 

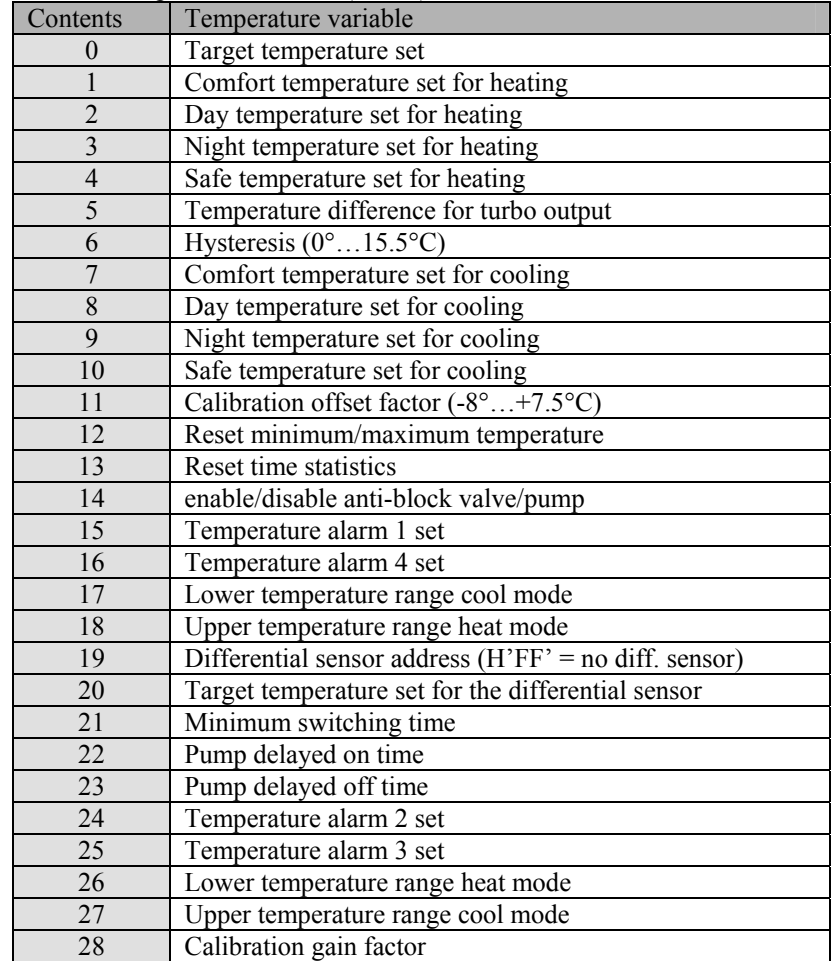

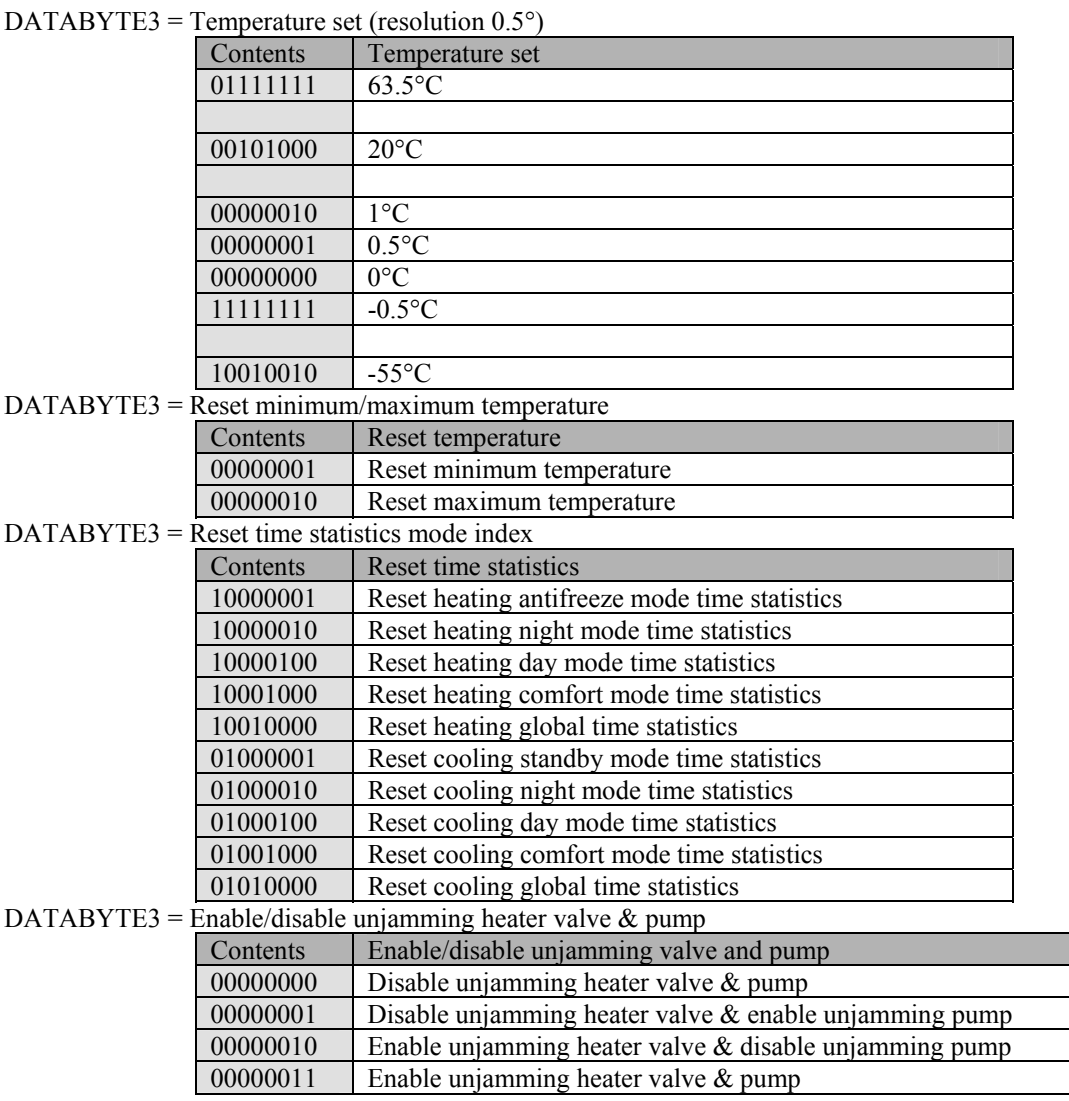

DATABYTE3 = Minimum switching time:

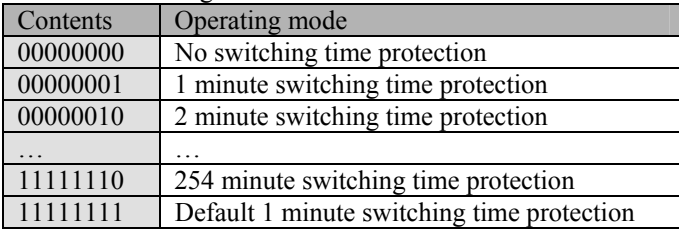

Remark:

Valid hysteresis range =  $0 \dots 15.5$ °C Valid calibration factor range = -8 …7.5°C Wait at least 10ms for sending a next command on the velbus.

#### *Transmit 'Remote Sensor Set heating mode' command:*

 $SID10-SID9 = 11$  (lowest priority) SID8...SID1 = Remote Sensor Master Address  $RTR = 0$ DLC3...DLC0 = 2 databytes received DATABYTE1 = COMMAND\_SET\_HEATING\_MODE (H'E0') DATABYTE2 = don't care

#### *Transmit 'Remote Sensor Set cooling mode' command:*

 $SID10-SID9 = 11$  (lowest priority) SID8...SID1 = Remote Sensor Master Address  $RTR = 0$  $D<sub>L</sub>C3...D<sub>L</sub>C0 = 2$  databytes received DATABYTE1 = COMMAND\_SET\_COOLING\_MODE (H'DF')  $DATABYTE2 = don't care$ 

#### *Transmit 'Switch to comfort mode' command:*

 $SID10-SID9 = 11$  (lowest priority) SID8...SID1 = Remote Sensor Master Address  $RTR = 0$  $D<sub>L</sub>CO = 3$  databytes received DATABYTE1 = COMMAND\_SWITCH\_TO\_COMFORT\_MODE (H'DB')  $DATABYTE2 = High byte of the sleep time$ DATABYTE3 = Low byte of the sleep time into minutes

Remark:

If the sleep time contains H'FF00', the command is a program step.

A sleep time between H'0001' and H'FEFF' (1 to 65.279min) starts the sleep timer for that time and program steps will not be executed during that time.

A sleep time of H'FFFF' puts the sensor into manual mode. Program steps will not be executed anymore.

A value of zero for the sleep time cancels the manual mode or sleep timer.

#### *Transmit 'Switch to day mode' command:*

 $SID10-SID9 = 11$  (lowest priority) SID8...SID1 = Remote Sensor Master Address  $RTR = 0$ DLC3...DLC0 = 3 databytes received DATABYTE1 = COMMAND\_SWITCH\_TO\_DAY\_MODE (H'DC')  $DATABYTE2 = High byte of the sleep time$  $DATABYTE3 = Low byte of the sleep time into minutes$ 

Remark:

If the sleep time contains H'FF00', the command is a program step.

A sleep time between H'0001' and H'FEFF' (1 to 65.279min) starts the sleep timer for that time and program steps will not be executed during that time.

A sleep time of H'FFFF' puts the sensor into manual mode. Program steps will not be executed anymore.

A value of zero for the sleep time cancels the manual mode or sleep timer.

#### *Transmit 'Switch to night mode' command:*

 $SID10-SID9 = 11$  (lowest priority) SID8...SID1 = Remote Sensor Master Address  $RTR = 0$  $DLC3...DLC0 = 3$  databytes received DATABYTE1 = COMMAND\_SWITCH\_TO\_NIGHT\_MODE (H'DD') DATABYTE2 = High byte of the sleep time  $DATABYTE3 = Low byte of the sleep time into minutes$ 

#### Remark:

If the sleep time contains H'FF00', the command is a program step.

A sleep time between H'0001' and H'FEFF' (1 to 65.279min) starts the sleep timer for that time and program steps will not be executed during that time.

A sleep time of H'FFFF' puts the sensor into manual mode. Program steps will not be executed anymore.

A value of zero for the sleep time cancels the manual mode or sleep timer.

#### *Transmit 'Switch to safe temperature mode' command:*

 $SID10-SID9 = 11$  (lowest priority) SID8...SID1 = Remote Sensor Master Address  $RTR = 0$ DLC3...DLC0 = 3 databytes received DATABYTE1 = COMMAND\_SWITCH\_TO\_SAFE\_MODE (H'DE') DATABYTE7 = High byte of the sleep time DATABYTE8 = Low byte of the sleep time into minutes

#### Remark:

If the sleep time contains H'FF00', the command is a program step. A sleep time between H'0001' and H'FEFF' (1 to 65.279min) starts the sleep timer for that time and program steps will not be executed during that time. A sleep time of H'FFFF' puts the sensor into manual mode. Program steps will not be executed anymore. A value of zero for the sleep time cancels the manual mode or sleep timer.

#### *Transmit 'Read program step' command:*

 $SID10-SID9 = 11$  (lowest priority) SID8...SID1 = Remote Sensor Master Address  $RTR = 0$  $DLC3...DLC0 = 5$  databytes to send DATABYTE1 = COMMAND\_READ\_PROGRAM\_STEP (H'C0') DATABYTE2 = Start program step number (1…170)  $DATABYTE3 = Program group number (1...3)$ DATABYTE4 = Channel (1…32 for buttons or 128 for temperature channel) DATABYTE5 = Search direction (1 = search for next matched step  $/ 0$  = search for previous matched program step)

#### *Transmit 'Remote Sensor Write program step' command:*

 $SID10-SID9 = 11$  (lowest priority) SID8...SID1 = Remote Sensor Master Address  $RTR = 0$  $DLC3...DLC0 = 8$  databytes to send DATABYTE1 = COMMAND\_WRITE\_PROGRAM\_STEP (H'C2')  $DATABYTE2 = Program step number (1...170)$ DATABYTE3 = Program reference *Contents Description* 

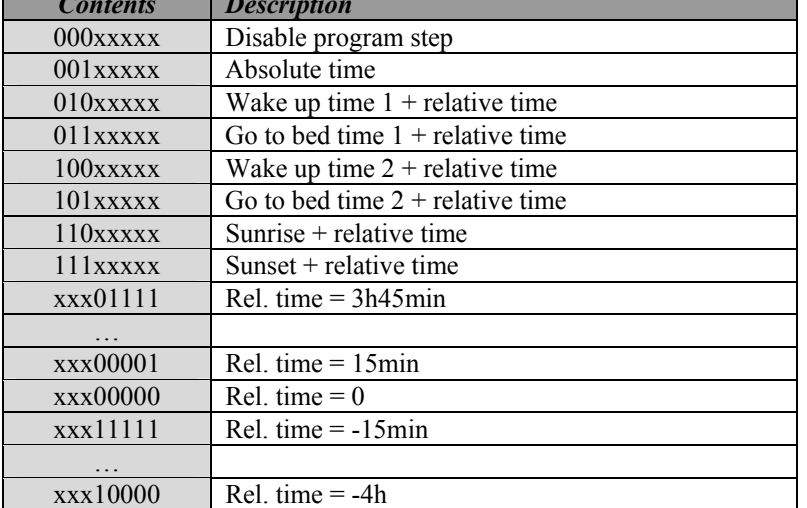

DATABYTE4 = Program step month  $\&$  four least significant bits of day

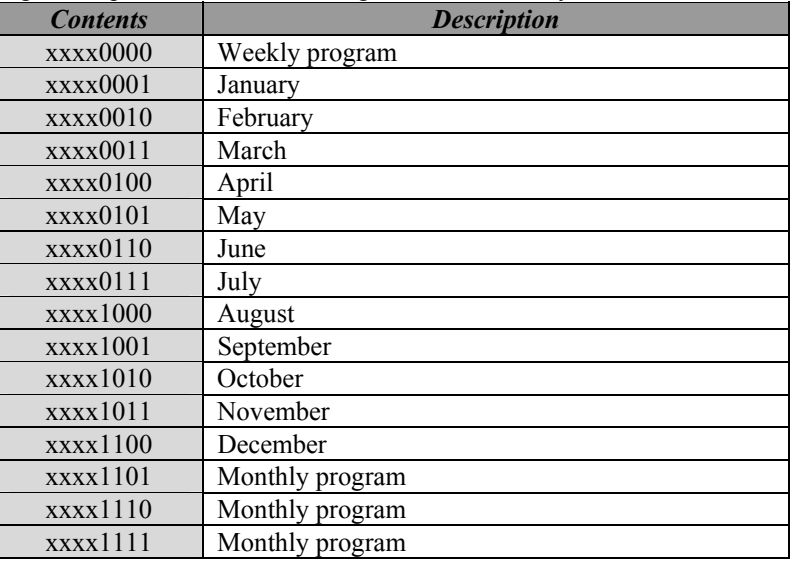

| Contents byte6 | <b>Contents byte4</b> | <b>Description</b>       |
|----------------|-----------------------|--------------------------|
| 00xxxxxx       | $0000$ xxxx           | Never                    |
| 00xxxxxx       | $0001$ xxxx           | Day 1 of the month       |
| 00xxxxx        | $0010$ xxxx           | Day 2of the month        |
|                |                       |                          |
| 01xxxxxx       | $1111$ xxxx           | Day 31 of the month      |
| 10xxxxxx       | $0000$ xxxx           | Never                    |
| 10xxxxxx       | $0001$ xxxx           | Every Monday             |
| 10xxxxx        | $0010$ x x x x x      | <b>Every Tuesday</b>     |
|                | .                     | .                        |
| 10xxxxxx       | $0111$ xxxx           | Every Sunday             |
| 10xxxxx        | $1000$ xxxx           | Every weekend (sa & su)  |
| 10xxxxx        | $1001$ xxxx           | Every working day (mofr) |
| 10xxxxxx       | $1010$ x x x x        | Every day except Sunday  |
| 10xxxxxx       | $1011$ xxxx           | Every day                |
| 10xxxxx        | $1100$ x x x x        | Never                    |
|                |                       | .                        |
| 11xxxxxx       | 1111xxxx              | Never                    |

DATABYTE5 = Program step hour  $&$  group number

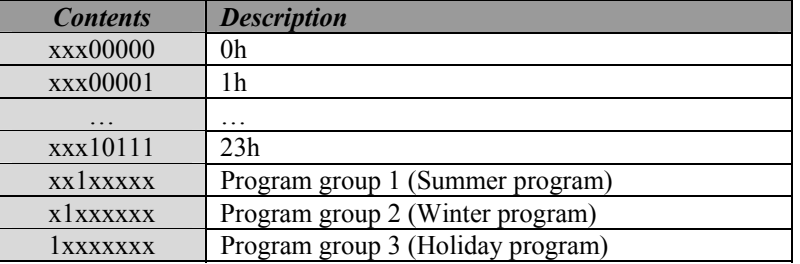

DATABYTE6 = Program step minute  $\&$  msb of day  $\&$  every flag

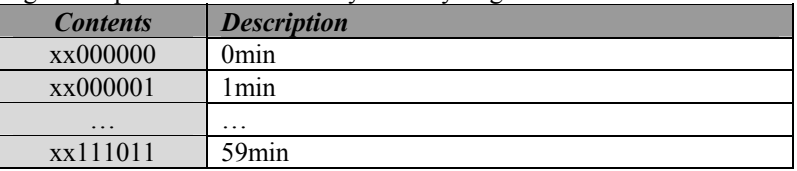

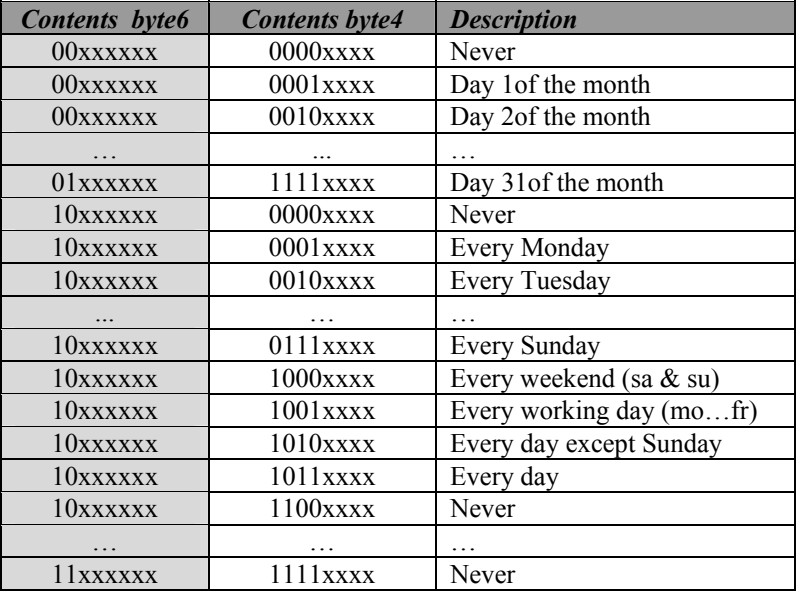

# DATABYTE7 = Program step action

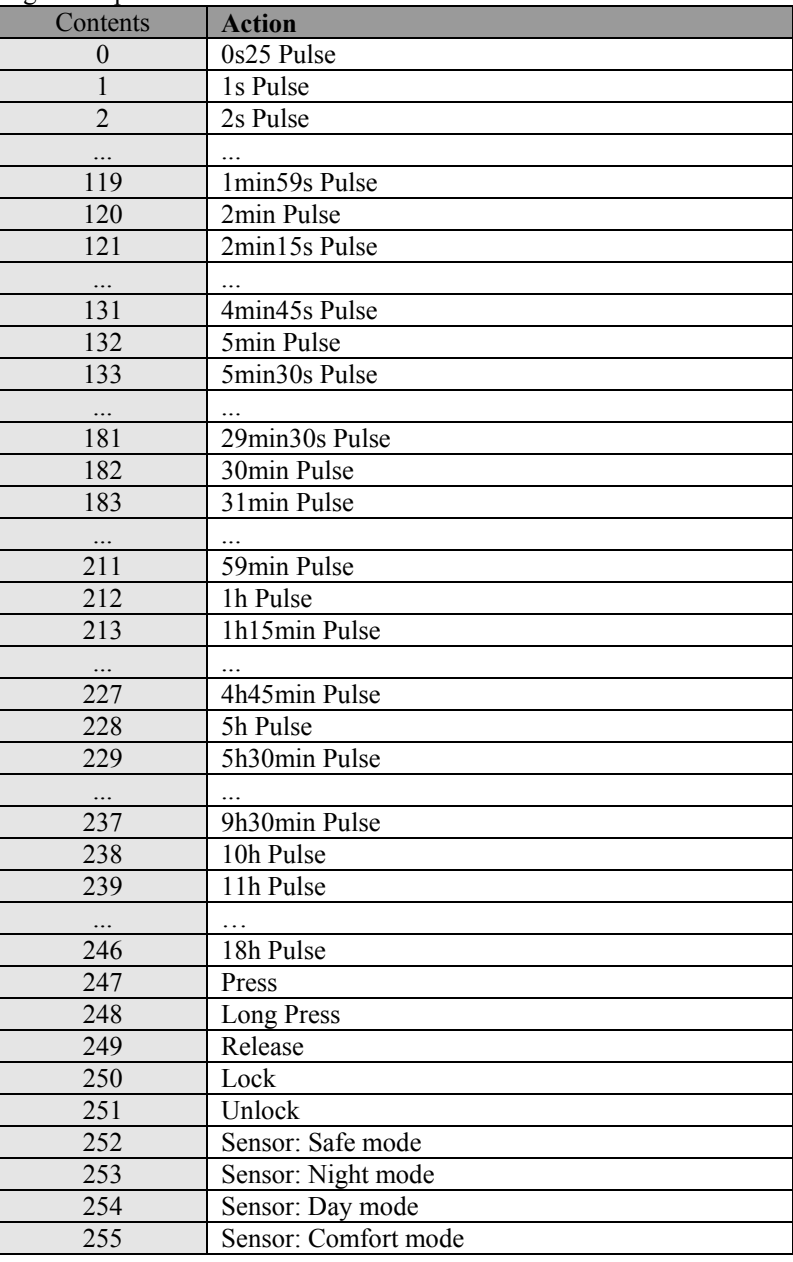

#### DATABYTE8 = Channel

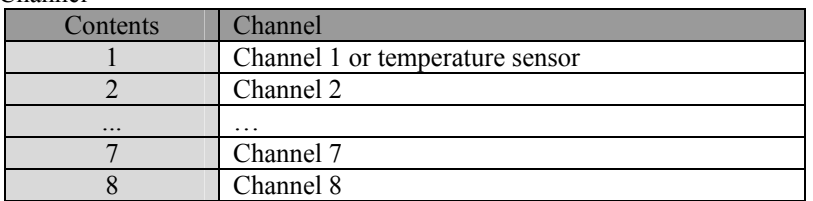

#### *Transmit 'Remote Analog Sensor readout request' command:*

 $SID10-SID9 = 11$  (lowest priority)

Г

SID8...SID1 = Remote Analog Sensor Address

 $RTR = 0$ 

 $DLC3...DLC0 = 3$  databytes to send

DATABYTE1 = COMMAND\_SENSOR\_TEMP\_REQUEST (H'E5')

DATABYTE2 = Remote analog sensor channel

DATABYTE3 = Autosend time interval into seconds

(valid range: 10…255s)

 $(5...9)$  = auto send on temperature change)

 $(1...4 =$ auto send disabled)

 $(0 = no change on auto send interval)$ 

#### *'Linked push button status' received:*

 $SID10-SID9 = 00$  (highest priority)  $SID8...SID1 = Address$  of the linked push button module  $RTR = 0$ DLC3...DLC0 = 4 databytes received DATABYTE1 = COMMAND\_PUSH\_BUTTON\_STATUS (H'00') DATABYTE2 = Linked push buttons just pressed  $(1 =$  just pressed)  $DATABYTE3 = Linked push buttons just released (1 = just released)$ DATABYTE4 = linked push buttons long pressed  $(1 = longer than 0.85s pressed)$ 

#### *'Power up message' received:*

 $SID10-SID9 = 11$  (lowest priority)  $SID8...SID1 = H'00'$  $RTR = 0$ DLC3...DLC0 = 2 databyte to send DATABYTE1 = COMMAND\_POWER\_UP (H'AB') DATABYTE2 = module address

#### *'Set real time clock' command received:*

 $SID10-SID9 = 11$  (lowest priority)  $SID8...SID1 = H'00'$  $RTR = 0$  $DLC3...DLC0 = 4$  databytes to send DATABYTE1 = COMMAND\_SET\_REALTIME\_CLOCK (H'D8') DATABYTE2 = Day of week

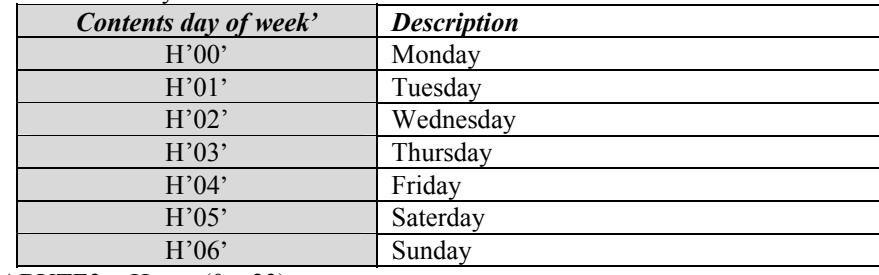

 $DATABYTE3 = Hours (0...23)$  $DATABYTE4 =$  Minutes  $(0...59)$ 

#### *'Set date' command received:*

 $SID10-SID9 = 11$  (lowest priority)  $SID8...SID1 = H'00'$  $RTR = 0$  $DLC3...DLC0 = 5$  databytes to send DATABYTE1 = COMMAND\_SET\_REALTIME\_DATE (H'B7')  $DATABYTE2 = Day (1...31)$  $DATABYTE3 = Month (1...12)$ DATABYTE4 = High byte of Year DATABYTE5 = Low byte of Year

#### *'Set daylight savings' command received:*

 $SID10-SID9 = 11$  (lowest priority)  $SID8...SID1 = H'00'$  $RTR = 0$  $DLC3...DLC0 = 2$  databytes to send DATABYTE1 = COMMAND\_SET\_DAYLIGHT\_SAVING (H'AF') DATABYTE2 = 0 =disabled  $\sqrt{1}$  = enabled

*'Enable/disable global sunrise/sunset related actions' command received:* 

 $SID10-SID9 = 11$  (lowest priority)  $SID8...SID1 = H'00'$  $RTR = 0$  $DLC3...DLC0 = 3$  databytes to send DATABYTE1 = COMMAND\_ENA\_DIS\_SUNRISE\_SUNSET (H'AE') DATABYTE2 = Channel (FF) DATABYTE3 = enable/disable flags

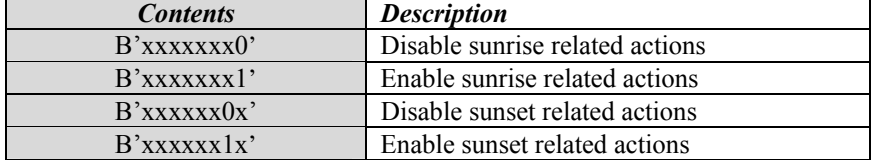

#### *'Enable/disable local sunrise/sunset related actions' command received:*

 $SID10-SID9 = 11$  (lowest priority)  $SID8...SID1 = Module address$  $RTR = 0$  $DLC3...DLC0 = 3$  databytes to send DATABYTE1 = COMMAND\_ENA\_DIS\_SUNRISE\_SUNSET (H'AE') DATABYTE2 = Channel (FF) DATABYTE3 = enable/disable flags

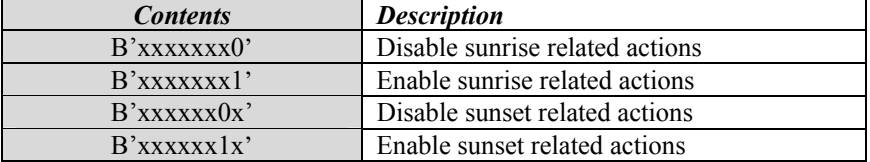

#### *'Set global clock alarm' command received:*

 $SID10-SID9 = 11$  (lowest priority)  $SID8...SID1 = H'00'$  $RTR = 0$  $DLC3...DLC0 = 7$  databytes to send DATABYTE1 = COMMAND\_SET\_ALARM\_CLOCK (H'C3')  $DATABYTE2 = Alarm number (1 or 2)$  $DATABYTE3 = Wake up hour (0...23)$ DATABYTE4 = Wake up minute  $(0...59)$  $DATABYTE5 = Go$  to bed hour  $(0...23)$  $DATABYTE6 = Go$  to bed minute  $(0...59)$ DATABYTE7 = Clock alarm enable flag  $(0 = \text{disabeled} / 1 = \text{enabeled})$ 

#### *'Set local clock alarm' command received:*

 $SID10-SID9 = 11$  (lowest priority)  $SID8...SID1 = Module address$  $RTR = 0$  $DLC3...DLC0 = 7$  databytes to send DATABYTE1 = COMMAND\_SET\_ALARM\_CLOCK (H'C3')  $DATABYTE2 = Alarm number (1 or 2)$  $DATABYTE3 = Wake up hour (0...23)$  $DATABYTE4 = Wake up minute (0...59)$  $DATABYTE5 = Go$  to bed hour  $(0...23)$ DATABYTE6 = Go to bed minute  $(0...59)$ DATABYTE7 = Clock alarm enable flag  $(0 = \text{disabeled} / 1 = \text{enabeled})$ 

#### *'Module type request' command received:*

 $SID10-SID9 = 11$  (lowest priority)  $SID8...SID1 = Module address$  $RTR = 1$  $DLC3...DLC0 = 0$  databytes received *'Module status request' command received:*   $SID10-SID9 = 11$  (lowest priority)  $SID8...SID1 = Module address$  $RTR = 0$  $D<sub>L</sub>CO = 2$  databytes received DATABYTE1 = COMMAND\_MODULE\_STATUS\_REQUEST (H'FA')  $DATABYTE2 = don't care$ 

#### *'Channel name request' command received:*

 $SID10-SID9 = 11$  (lowest priority) SID8...SID1 = Module address  $RTR = 0$ DLC3...DLC0 = 2 databytes received DATABYTE1 = COMMAND\_CHANNEL\_NAME\_REQUEST (H'EF')  $DATABYTE2 = channel number 1...33 (channel 33 = temperature sensor name)$ 

Remark: channel = H'FF' for all 32 channel names  $\&$  temperature sensor name

#### *'Clear channel LED' command received:*

 $SID10-SID9 = 11$  (lowest priority) SID8...SID1 = Module address, subaddress1, subaddress2 or subaddress3  $RTR = 0$  $DLC3...DLC0 = 2$  databytes received DATABYTE1 = COMMAND\_CLEAR\_LED (H'F5')  $DATABYTE2 = LEDs$  to clear (a one clears the corresponding LED of channel 1 to 8)

#### *'Set channel LED' command received:*

 $SID10-SID9 = 11$  (lowest priority) SID8...SID1 = Module address, subaddress1, subaddress2 or subaddress3  $RTR = 0$ DLC3...DLC0 = 2 databytes received  $DATABYTE1 = COMMAND SET LED (H'F6')$  $DATABYTE2 = LEDs$  to set (a one sets the corresponding LED of channel 1 to 8)

#### *'Slow blink channel LED' command received:*

 $SID10-SID9 = 11$  (lowest priority)  $SID8...SID1 = Module address, subaddress1, subaddress2 or subaddress3$  $RTR = 0$  $DLC3...DLC0 = 2$  databytes received DATABYTE1 = COMMAND\_SLOW\_BLINK\_LED (H'F7')  $DATABYTE2 = LEDs$  to blink slow (a one blinks slow the corresponding LED of channel 1 to 8)

#### *'Fast blink channel LED' command received:*

 $SID10-SID9 = 11$  (lowest priority)  $SID8...SID1 = Module address, subaddress1, subaddress2 or subaddress3$  $RTR = 0$ DLC3...DLC0 = 2 databytes received DATABYTE1 = COMMAND\_FAST\_BLINK\_LED (H'F8') DATABYTE2 = LEDs to blink fast (a one blinks fast the corresponding LED of channel 1 to 8)

#### *'Very fast blink channel LED' command received:*

 $SID10-SID9 = 11$  (lowest priority) SID8...SID1 = Module address, subaddress1, subaddress2 or subaddress3  $RTR = 0$  $D<sub>L</sub>CO = 2$  databytes received DATABYTE1 = COMMAND\_VERY\_FAST\_BLINK\_LED (H'F9')  $DATABYTE2 = LEDs$  to blink very fast (a one blinks very fast the corresponding LED of channel 1 to 8)

#### *'Update channel LEDs' command received:*

 $SID10-SID9 = 11$  (lowest priority)  $SID8...SID1 = Module address, subaddress1, subaddress2 or subaddress3$  $RTR = 0$ DLC3...DLC0 = 4 databytes received DATABYTE1 = COMMAND\_UPDATE\_LED\_STATUS (H'F4') DATABYTE2 = LEDs to set (a one sets the corresponding LED of channel 1 to 8)  $DATABYTE3 = LEDs$  to blink slow (a one blinks slow the corresponding LED of channel 1 to 8) DATABYTE4 = LEDs to blink fast (a one blinks very fast the corresponding LED of channel 1 to 8)

#### Remark:

The 'LEDs to set' status overrides the blinking modes. Very fast blinking if slow & fast blinking are set.

#### *'Read data from memory' command received:*

 $SID10-SID9 = 11$  (lowest priority)  $SID8...SID1 = Module address$  $RTR = 0$ DLC3...DLC0 = 3 databytes received DATABYTE1 = COMMAND\_READ\_DATA\_FROM\_MEMORY (H'FD') DATABYTE2 = High memory address DATABYTE3 = LOW memory address

Remark: address range: H'0000' to H'1A03'

#### *'Read data block from memory' command received:*

 $SID10-SID9 = 11$  (lowest priority)  $SID8...SID1 = Module address$  $RTR = 0$ DLC3...DLC0 = 3 databytes received DATABYTE1 = COMMAND\_READ\_MEMORY\_BLOCK (H'C9') DATABYTE2 = High memory address DATABYTE3 = LOW memory address

Remark: address range: H'0000' to H'1A00'

#### *'Memory dump request' command received:*

 $SID10-SID9 = 11$  (lowest priority)  $SID8...SID1 = Module address$  $RTR = 0$ DLC3...DLC0 = 1 databytes received DATABYTE1 = COMMAND\_MEMORY\_DUMP\_REQUEST (H'CB')

#### *'Counter log dump request' command received:*

 $SID10-SID9 = 11$  (lowest priority)  $SID8...SID1 = Module address$  $RTR = 0$ DLC3...DLC0 = 3 databytes received DATABYTE1 = COMMAND\_MEMORY\_DUMP\_REQUEST (H'CB') DATABYTE2 = don't care DATABYTE3 = don't care

#### *'Write data to memory' command received:*

 $SID10-SID9 = 11$  (lowest priority)  $SID8...SID1 = Module address$  $RTR = 0$  $D<sub>L</sub>C3...D<sub>L</sub>C0 = 4$  databytes received DATABYTE1 = COMMAND\_WRITE\_DATA\_TO\_MEMORY (H'FC') DATABYTE2 = High memory address DATABYTE3 = LOW memory address DATABYTE4 = memory data to write

#### Remark:

Wait for 'data memory byte' feedback before sending a next command on the velbus. Address range: H'0000' to H'1A03' Terminate always with a write command at the last memory location .

*'Write memory block' command received:*  $SID10-SID9 = 11$  (lowest priority)  $SID8...SID1 = Module address$  $RTR = 0$ DLC3...DLC0 = 7 databytes received DATABYTE1 = COMMAND\_WRITE\_MEMORY\_BLOCK (H'CA') DATABYTE2 = High memory address DATABYTE3 = LOW memory address DATABYTE4 = memory databyte1 to write DATABYTE5 = memory databyte2 to write DATABYTE6 = memory databyte3 to write DATABYTE7 = memory databyte4 to write

Remark:

Wait for 'memory data block' feedback before sending a next command on the velbus. Address range: H'0000' to H'1A00' Terminate always with a write command at the last memory location .

#### *'Bus error counter status request' command received:*

 $SID10-SID9 = 11$  (lowest priority)  $SID8...SID1 = Module address$  $RTR = 0$  $DLC3...DLC0 = 1$  databytes to send DATABYTE1 = COMMAND\_BUS\_ERROR\_COUNTER\_STATUS\_REQUEST (H'D9')

#### *'Unlock channel' command received:*

 $SID10-SID9 = 00$  (highest priority) SID8...SID1 = Module address  $RTR = 0$ DLC3...DLC0 = 2 databytes received DATABYTE1 = COMMAND\_CANCEL\_FORCED\_OFF (H'13')  $DATABYTE2 = Channel number 1...33 (33 for enable temperature sensor)$ 

Remark: channel number = H'FF' for all 32 channels  $\&$  enable temperature sensor

#### *'Lock channel' command received:*

 $SID10-SID9 = 00$  (highest priority)  $SID8...SID1 = Module address$  $RTR = 0$ DLC3...DLC0 = 5 databytes received DATABYTE1 = COMMAND\_FORCED\_OFF (H'12') DATABYTE2 = Channel number  $1...33$  (33 for disable temperature sensor)  $DATABYTE3 = high byte of delay time$ DATABYTE4 = mid byte of delay time  $DATABYTE5 = low byte of delay time$ 

Remark:

Channel number = H'FF' for all 32 channels  $\&$  disable temperature sensor [DATABYTE3][DATABYTE4][DATABYTE5] contain a 24-bit time in seconds The command will be skipped when the time parameter contains zero. When the time parameter contains H'FFFFFF' then the channel will be permanently locked.

#### *'Enable Channel Program' command received:*

 $SID10-SID9 = 11$  (lowest priority)  $SID8...SID1 = Module address$  $RTR = 0$  $D<sub>L</sub>CO = 2$  databytes received DATABYTE1 = COMMAND\_ENABLE\_PROGRAM (H'B2')  $DATABYTE2 = Channel number (1...32)$ 

Remark: channel number = H'FF' for all 32 channels

*'Disable Channel Program' command received:*   $SID10-SID9 = 11$  (lowest priority)  $SID8...SID1 = Module address$  $RTR = 0$ DLC3...DLC0 = 5 databytes received DATABYTE1 = COMMAND\_DISABLE\_PROGRAM (H'B1')  $DATABYTE2 = Channel number (1...32)$ DATABYTE3 = high byte of delay time DATABYTE4 = mid byte of delay time  $DATABYTE5 = low byte of delay time$ 

Remark:

Channel number  $=$  H'FF' for all 32 channels [DATABYTE3][DATABYTE4][DATABYTE5] contain a 24-bit time in seconds The command will be skipped when the time parameter contains zero. When the time parameter contains H'FFFFFF' then the channel program will be permanently disabled.

#### *'Select Program' command received:*

 $SID10-SID9 = 11$  (lowest priority)  $SID8...SID1 = Module address$  $RTR = 0$ DLC3...DLC0 = 2 databytes received DATABYTE1 = COMMAND\_SELECT\_PROGRAM (H'B3') DATABYTE2 = Program mode

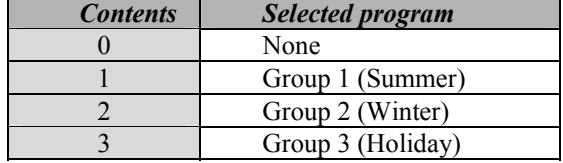

#### *'Sensor temperature request' command received:*

 $SID10-SID9 = 11$  (lowest priority)  $SID8...SID1 = Module address$  $RTR = 0$  $DLC3...DLC0 = 2$  databytes to send DATABYTE1 = COMMAND\_SENSOR\_TEMP\_REQUEST (H'E5') DATABYTE2 = Autosend time interval into seconds (valid range: 10…255s)  $(5...9)$  = auto send on temperature change)  $(1...4 =$ auto send disabled)  $(0 = no change on auto send interval)$ *'Sensor settings request' command received:*   $SID10-SID9 = 11$  (lowest priority)  $SID8...SID1 = Module address$  $RTR = 0$  $DLC3...DLC0 = 2$  databytes to send

DATABYTE1 = COMMAND\_TEMP\_SENSOR\_SETTINGS\_REQUEST (H'E7') DATABYTE2 = don't care

*'Set heating mode' command received:* 

 $SID10-SID9 = 11$  (lowest priority)  $SID8...SID1 = Module address$  $RTR = 0$ DLC3...DLC0 = 2 databytes received DATABYTE1 = COMMAND\_SET\_HEATING\_MODE (H'E0') DATABYTE2 = don't care

*'Set cooling mode' command received:*   $SID10-SID9 = 11$  (lowest priority)  $SID8...SID1 = Module address$  $RTR = 0$ DLC3...DLC0 = 2 databytes received DATABYTE1 = COMMAND\_SET\_COOLING\_MODE (H'DF') DATABYTE2 = don't care

#### *'Set default sleep time' command received:*

 $SID10-SID9 = 11$  (lowest priority) SID8...SID1 = Module address  $RTR = 0$  $D<sub>L</sub>CO = 3$  databytes received DATABYTE1 = COMMAND\_SET\_DEFAULT\_SLEEP\_TIME (H'E3') DATABYTE2 = High byte of the default sleep time DATABYTE3 = Low byte of the default sleep time into minutes (valid range H'0001' to H'FEFF' or 1min to 65.279min)

Remark: Wait at least 20ms for sending a next command on the velbus

#### *'Set temperature' command received:*

 $SID10-SID9 = 11$  (lowest priority)  $SID8...SID1 = Module address$  $RTR = 0$ DLC3...DLC0 = 3 databytes received DATABYTE1 = COMMAND\_SET\_TEMP (H'E4')  $DATABYTE2 = Pointer to temperature variable (0...20)$ 

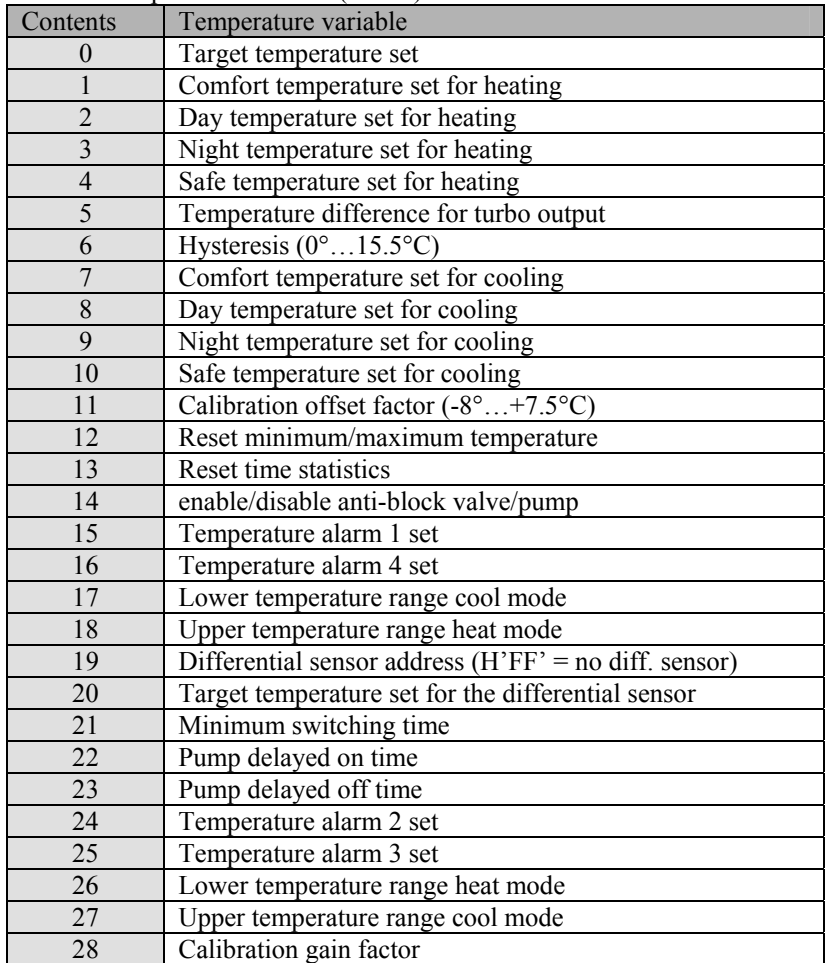

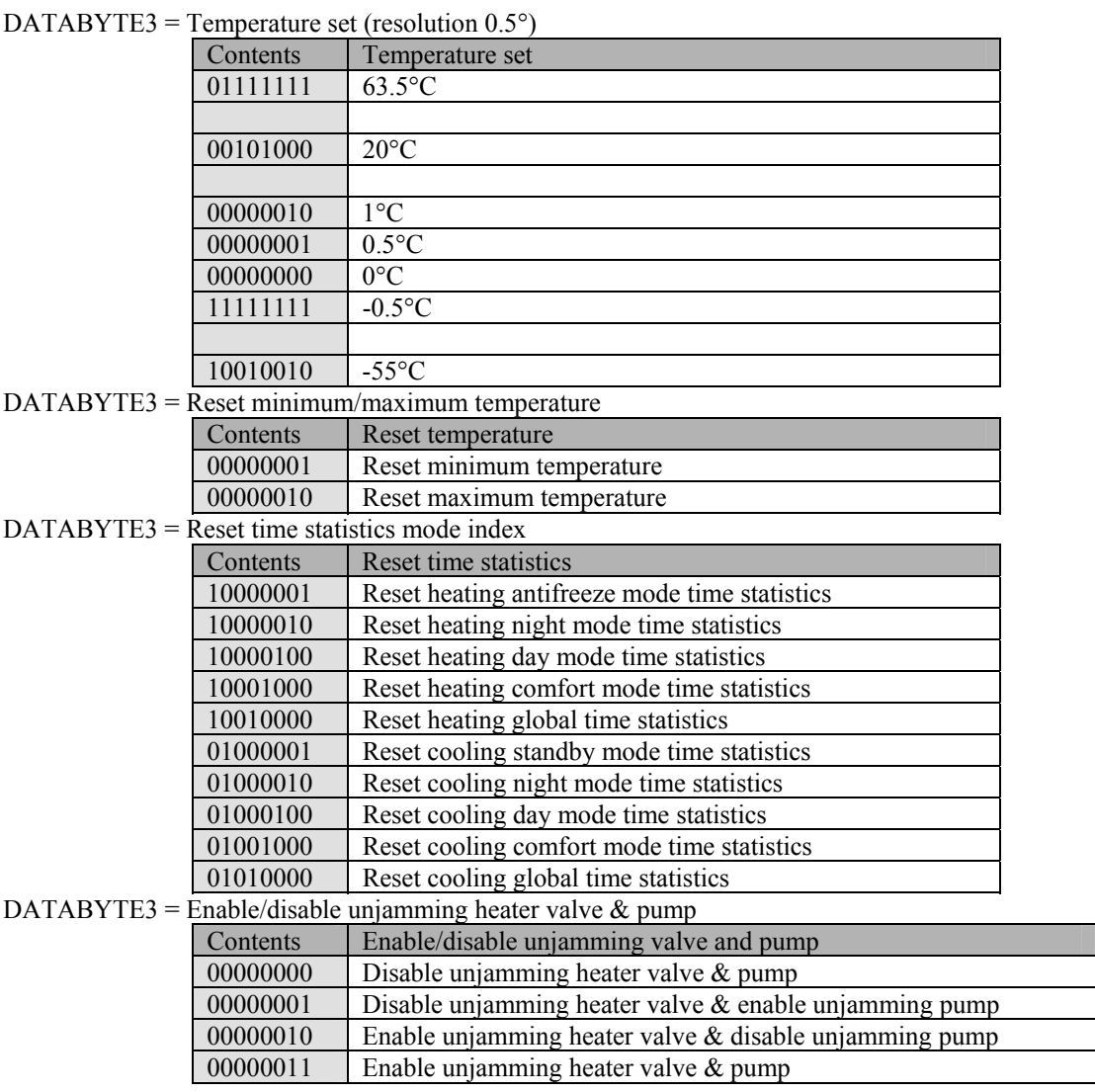

DATABYTE3 = Minimum switching time:

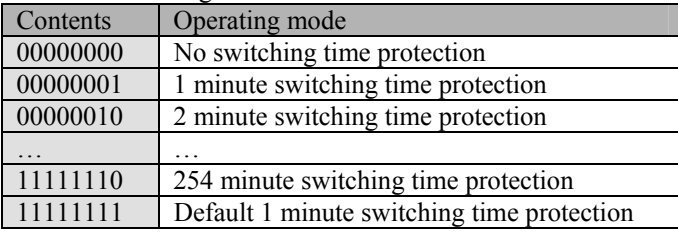

Remark:

Valid hysteresis range =  $0 \dots 15.5$ °C

Valid calibration factor range =  $-8$  ...7.5°C

Wait at least 10ms for sending a next command on the velbus.

*'Switch to comfort mode' command received:* 

 $SID10-SID9 = 11$  (lowest priority)  $SID8...SID1 = Module address$  $RTR = 0$  $D<sub>L</sub>CO = 3$  databytes received DATABYTE1 = COMMAND\_SWITCH\_TO\_COMFORT\_MODE (H'DB') DATABYTE2 = High byte of the sleep time DATABYTE3 = Low byte of the sleep time into minutes

#### Remark:

If the sleep time contains H'FF00', the command is a program step. A sleep time between H'0001' and H'FEFF' (1 to 65.279min) starts the sleep timer for that time and program steps will not be executed during that time. A sleep time of H'FFFF' puts the sensor into manual mode. Program steps will not be executed anymore. A value of zero for the sleep time cancels the manual mode or sleep timer.

#### *'Switch to day mode' command received:*

 $SID10-SID9 = 11$  (lowest priority)  $SID8...SID1 = Module address$  $RTR = 0$  $DLC3...DLC0 = 3$  databytes received DATABYTE1 = COMMAND\_SWITCH\_TO\_DAY\_MODE (H'DC') DATABYTE2 = High byte of the sleep time  $DATABYTE3 = Low byte of the sleep time into minutes$ 

Remark:

If the sleep time contains H'FF00', the command is a program step.

A sleep time between H'0001' and H'FEFF' (1 to 65.279min) starts the sleep timer for that time and program steps will not be executed during that time.

A sleep time of H'FFFF' puts the sensor into manual mode. Program steps will not be executed anymore.

A value of zero for the sleep time cancels the manual mode or sleep timer.

#### *'Switch to night mode' command received:*

 $SID10-SID9 = 11$  (lowest priority)  $SID8...SID1 = Module address$  $RTR = 0$ DLC3...DLC0 = 3 databytes received DATABYTE1 = COMMAND\_SWITCH\_TO\_NIGHT\_MODE (H'DD')  $DATABYTE2 = High byte of the sleep time$  $DATABYTE3 = Low byte of the sleep time into minutes$ 

Remark:

If the sleep time contains H'FF00', the command is a program step.

A sleep time between H'0001' and H'FEFF' (1 to 65.279min) starts the sleep timer for that time and program steps will not be executed during that time.

A sleep time of H'FFFF' puts the sensor into manual mode. Program steps will not be executed anymore. A value of zero for the sleep time cancels the manual mode or sleep timer.

#### *'Switch to safe temperature mode' command received:*

 $SID10-SID9 = 11$  (lowest priority)  $SID8...SID1 = Module address$  $RTR = 0$  $DLC3...DLC0 = 3$  databytes received DATABYTE1 = COMMAND\_SWITCH\_TO\_SAFE\_MODE (H'DE') DATABYTE7 = High byte of the sleep time DATABYTE8 = Low byte of the sleep time into minutes

Remark:

If the sleep time contains H'FF00', the command is a program step.

A sleep time between H'0001' and H'FEFF' (1 to 65.279min) starts the sleep timer for that time and program steps will not be executed during that time.

A sleep time of H'FFFF' puts the sensor into manual mode. Program steps will not be executed anymore.

A value of zero for the sleep time cancels the manual mode or sleep timer.

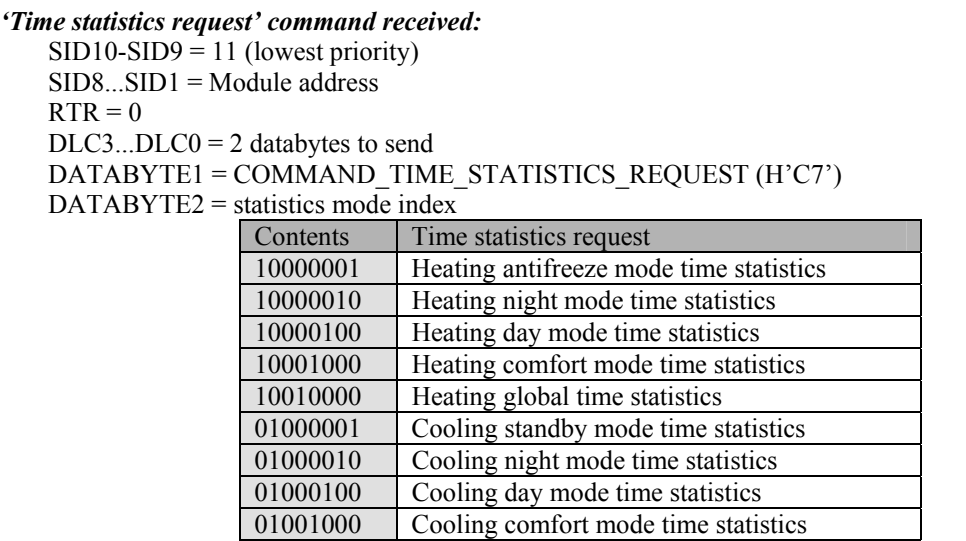

01010000 Cooling global time statistics

#### *'Read program step' command received:*

 $\overline{SID10}$ - $\overline{SID9}$  = 11 (lowest priority)

 $SID8...SID1 = Module address$ 

 $RTR = 0$ 

 $DLC3...DLC0 = 5$  databytes to send

DATABYTE1 = COMMAND\_READ\_PROGRAM\_STEP (H'C0')

DATABYTE2 = Start program step number  $(1...170)$ 

 $DATABYTE3 = Program group number (1...3)$ 

- DATABYTE4 = Channel  $(1...32$  for buttons or 128 for temperature channel)
- DATABYTE5 = Search direction (1 = search for next matched step  $/ 0$  = search for previous matched program step)

#### *'Program step info' command received:*

 $SID10-SID9 = 11$  (lowest priority)

SID8...SID1 = Module address

 $RTR = 0$ 

 $DLC3...DLC0 = 8$  databytes to send

DATABYTE1 = COMMAND\_PROGRAM\_STEP\_INFO (H'C1')

DATABYTE2 = Program step number  $(1...170/255$  step not found)

DATABYTE3 = Program reference

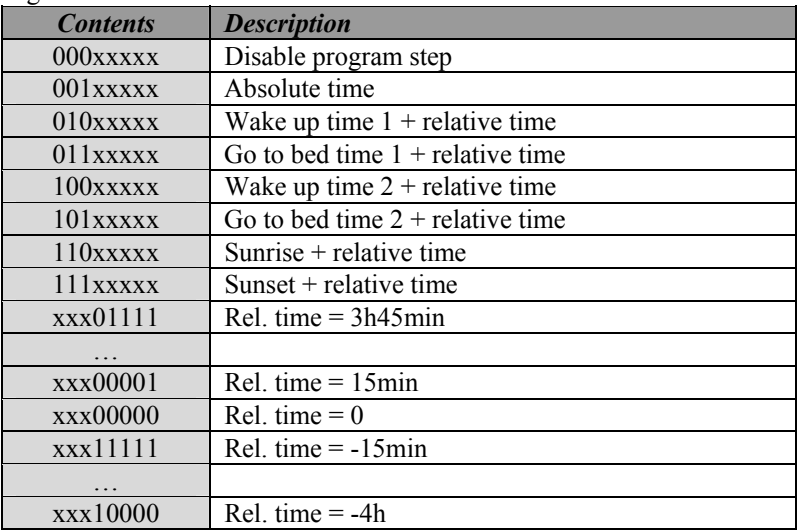

DATABYTE4 = Program step month  $\&$  four least significant bits of day

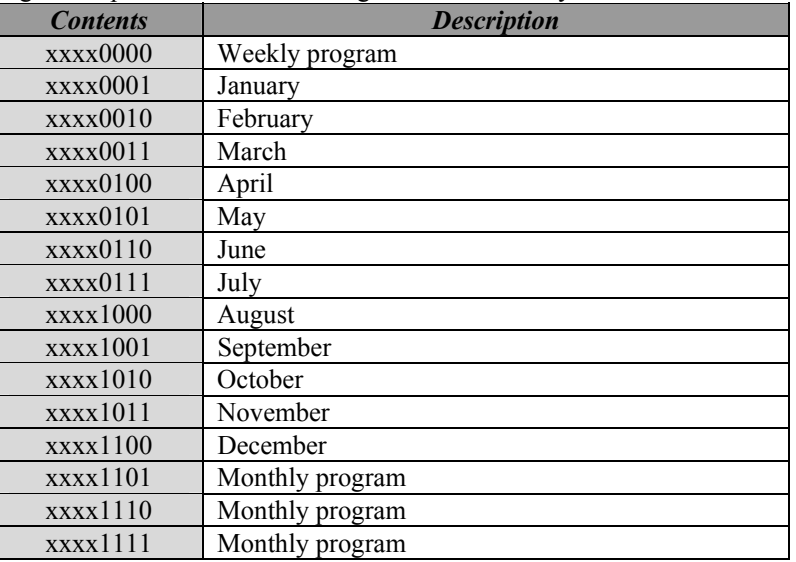

| Contents byte6 | <b>Contents byte4</b> | <b>Description</b>       |
|----------------|-----------------------|--------------------------|
| 00xxxxx        | $0000$ x x x x x $x$  | Never                    |
| 00xxxxx        | $0001$ xxxx           | Day 1of the month        |
| 00xxxxxx       | $0010$ xxxx           | Day 2of the month        |
|                |                       | .                        |
| $01$ xxxxxx    | $1111$ xxxx           | Day 31 of the month      |
| 10xxxxxx       | $0000$ xxxx           | Never                    |
| 10xxxxx        | $0001$ xxxx           | Every Monday             |
| 10xxxxx        | $0010$ x x x x x      | <b>Every Tuesday</b>     |
|                | .                     | .                        |
| 10xxxxx        | $0111$ xxxx           | Every Sunday             |
| 10xxxxx        | $1000$ xxxx           | Every weekend (sa & su)  |
| 10xxxxxx       | $1001$ xxxx           | Every working day (mofr) |
| 10xxxxx        | $1010$ x x x x        | Every day except Sunday  |
| 10xxxxx        | $1011$ xxxx           | Every day                |
| 10xxxxxx       | $1100$ x x x x        | Never                    |
|                |                       | .                        |
| 11xxxxxx       | 1111xxxx              | Never                    |

DATABYTE5 = Program step hour  $&$  group number

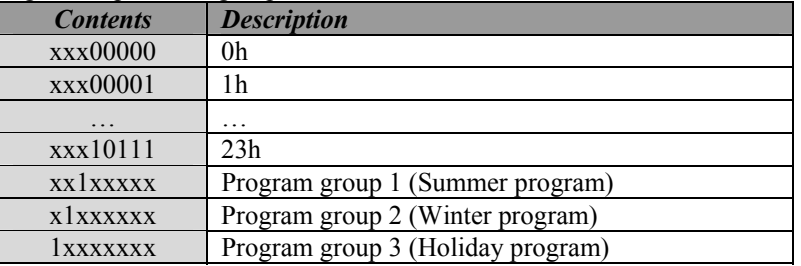

DATABYTE6 = Program step minute  $\&$  every flag  $\&$  msb of day

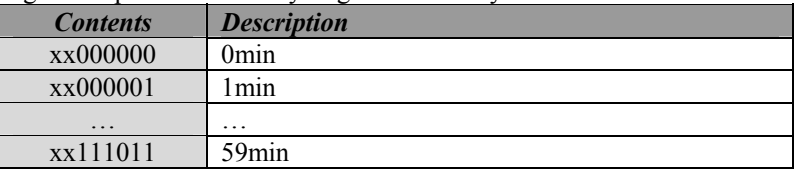

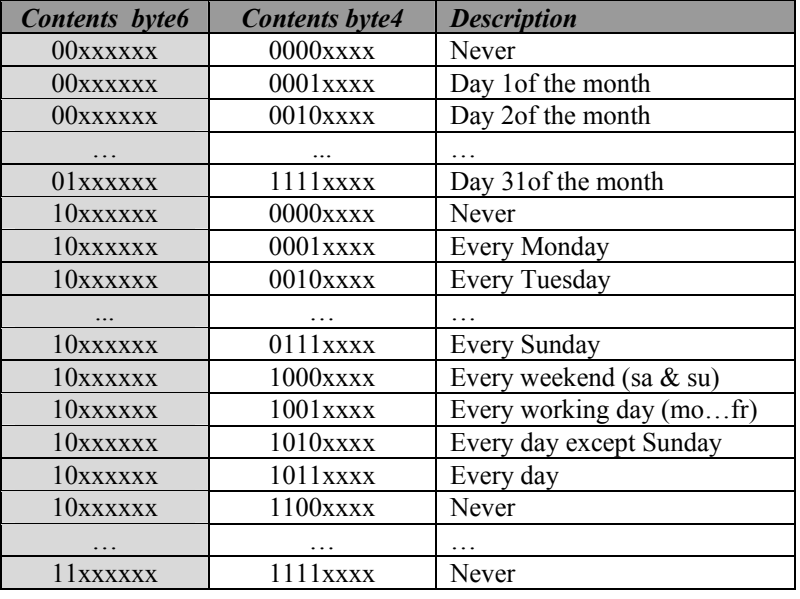

# DATABYTE7 = Program step action

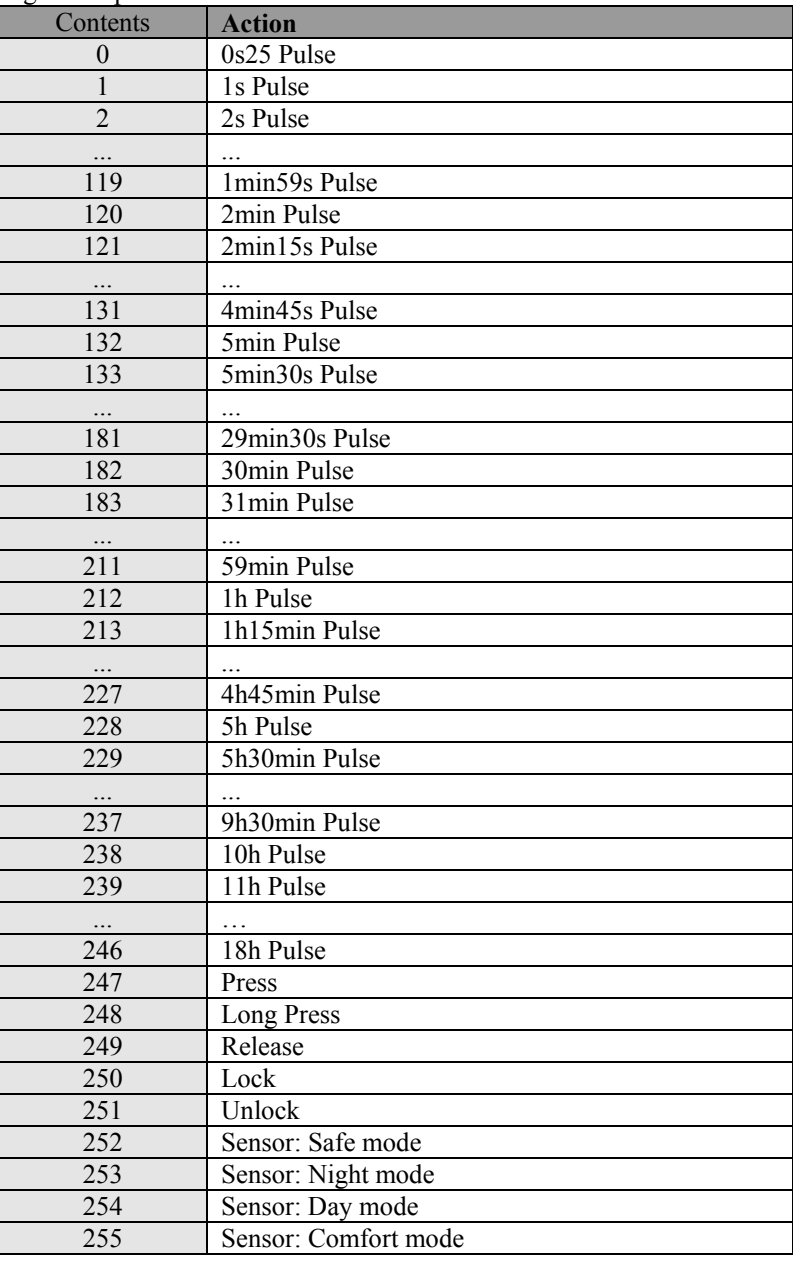

# DATABYTE8 = Channel

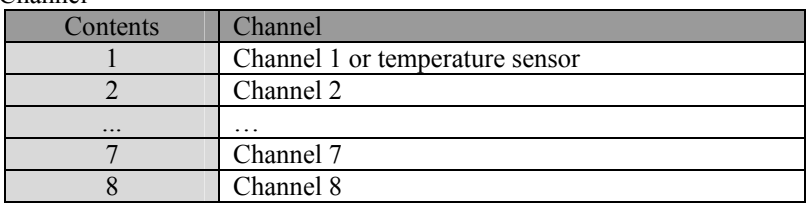

#### *'Write program step' command received:*

 $SID10-SID9 = 11$  (lowest priority)  $SID8...SID1 = Module address$ 

 $RTR = 0$ 

 $DLC3...DLC0 = 8$  databytes to send

DATABYTE1 = COMMAND\_WRITE\_PROGRAM\_STEP (H'C2')

- DATABYTE2 = Program step number (1…170)
- DATABYTE3 = Program reference

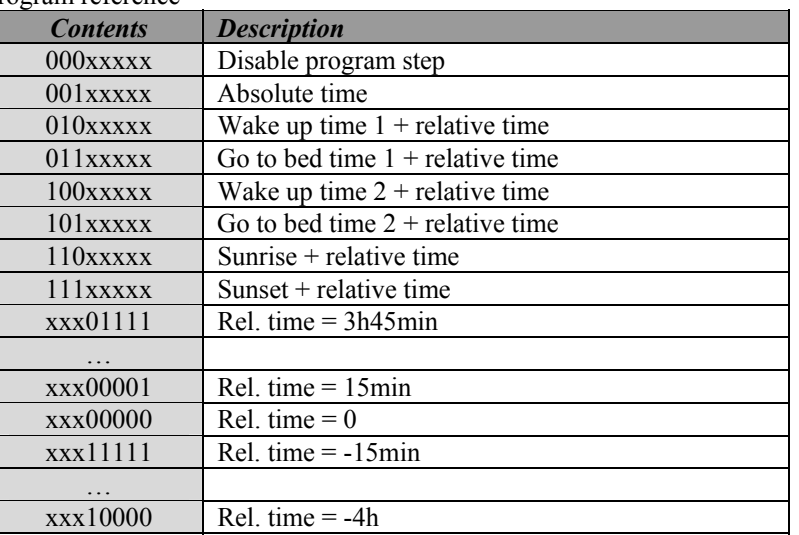

DATABYTE4 = Program step month  $&$  four least significant bits of day

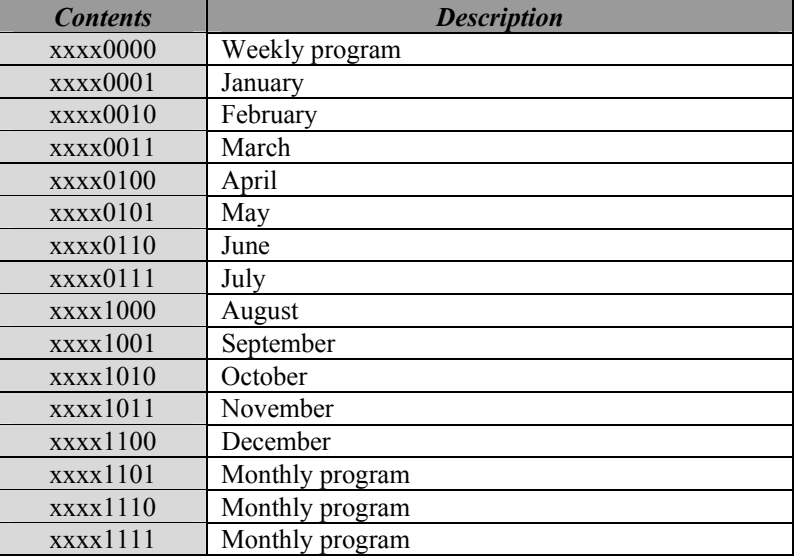

| Contents byte6 | <b>Contents byte4</b> | <b>Description</b>       |
|----------------|-----------------------|--------------------------|
| 00xxxxx        | $0000$ xxxx           | Never                    |
| 00xxxxx        | $0001$ xxxx           | Day 1of the month        |
| 00xxxxx        | $0010$ x x x x x      | Day 2of the month        |
|                |                       |                          |
| $01$ xxxxxx    | $1111$ xxxx           | Day 31 of the month      |
| 10xxxxxx       | $0000$ xxxx           | Never                    |
| 10xxxxxx       | $0001$ xxxx           | Every Monday             |
| 10xxxxx        | $0010$ xxxx           | <b>Every Tuesday</b>     |
|                |                       |                          |
| 10xxxxx        | $0111$ xxxx           | Every Sunday             |
| 10xxxxx        | $1000$ xxxx           | Every weekend (sa & su)  |
| 10xxxxx        | $1001$ x x x x        | Every working day (mofr) |
| 10xxxxxx       | $1010$ xxxx           | Every day except Sunday  |
| 10xxxxxx       | $1011$ xxxx           | Every day                |
| 10xxxxxx       | $1100$ $xxxx$         | Never                    |
|                |                       |                          |
| 11xxxxxx       | $1111$ xxxx           | Never                    |

DATABYTE5 = Program step hour  $&$  group number

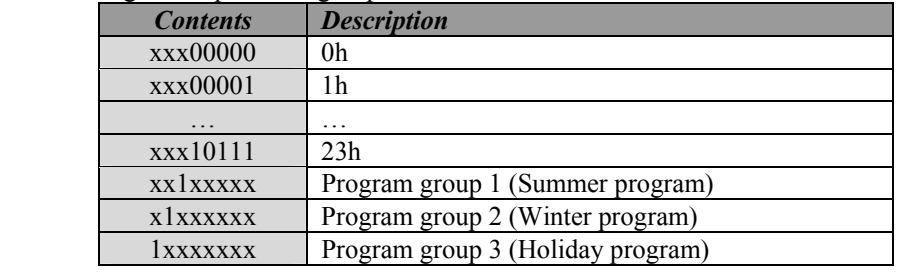

# DATABYTE6 = Program step minute & msb of day & every flag

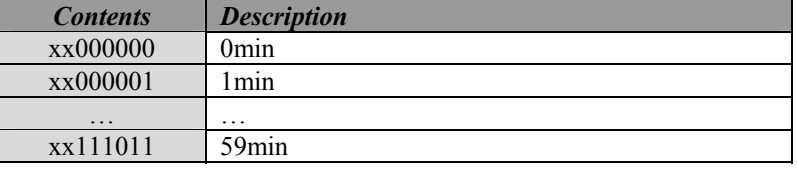

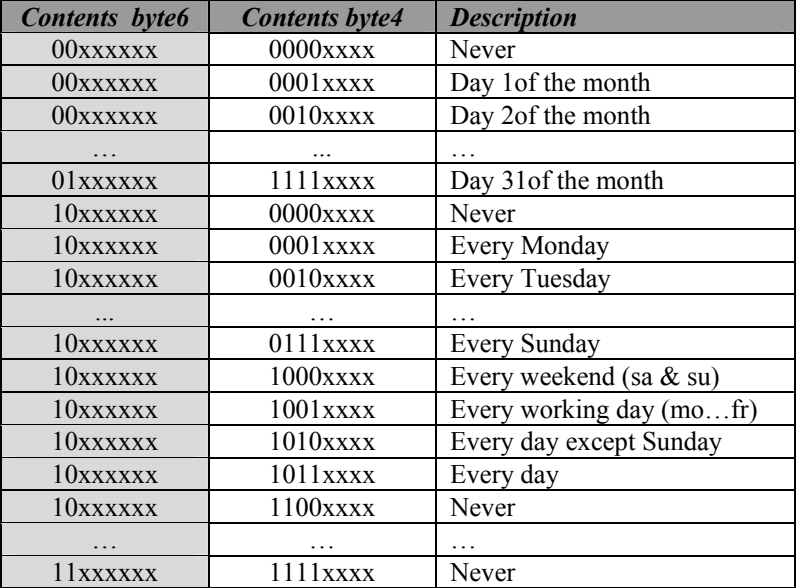

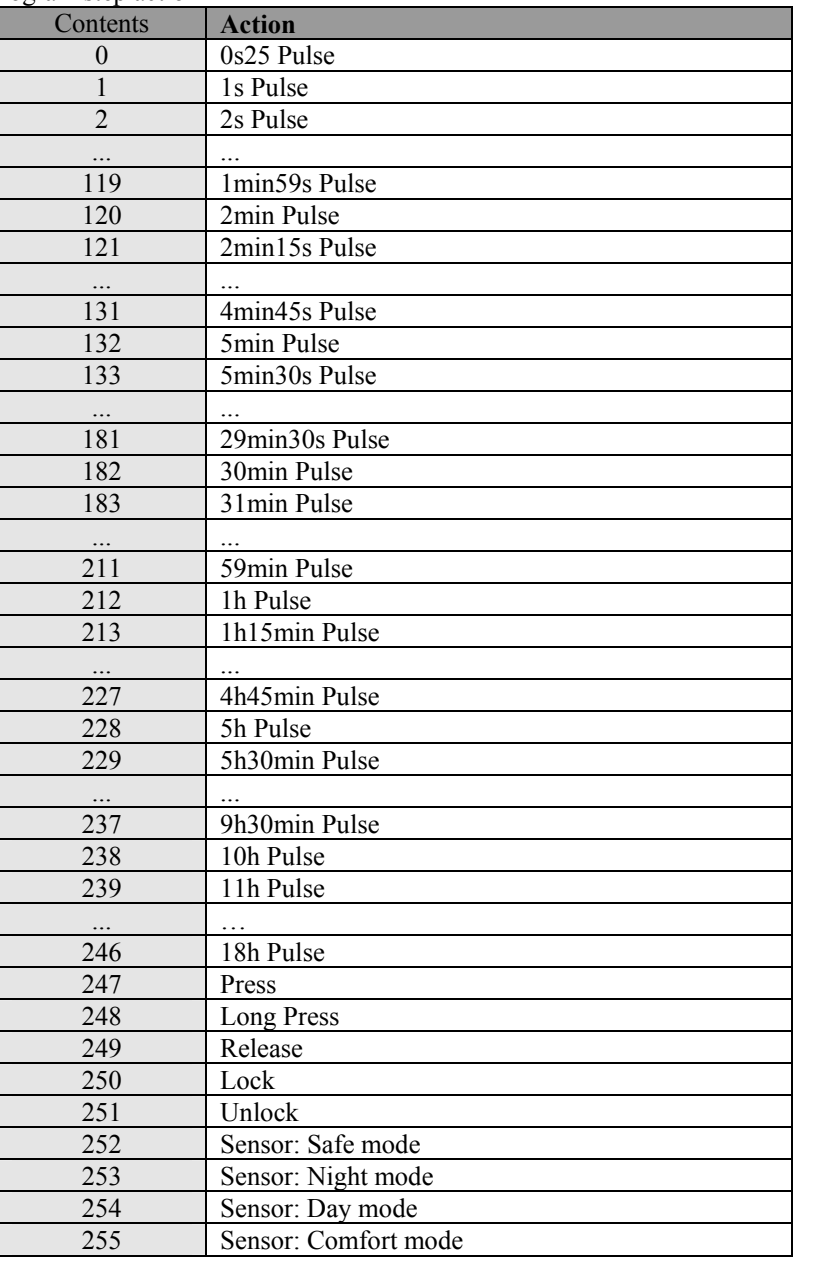

#### DATABYTE8 = Channel

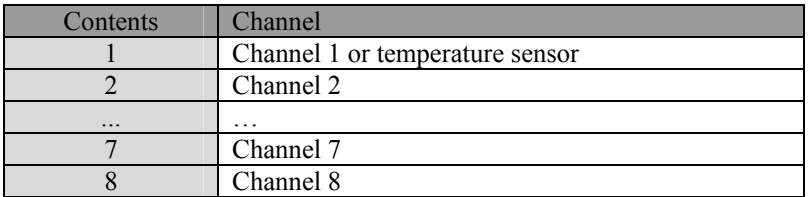

#### *'Counter status' command received:*

 $SID10-SID9 = 11$  (lowest priority)  $SID8...SID1 = Counter Module address$  $RTR = 0$  $DLC3...DLC0 = 8$  databytes to send DATABYTE1 = COMMAND\_ENERGY\_COUNTER\_STATUS (H'BE') DATABYTE2 = counter channel 1 to 4  $\&$  number of pulses/Unit (kWh-l-m<sup>3</sup>) divide by 100

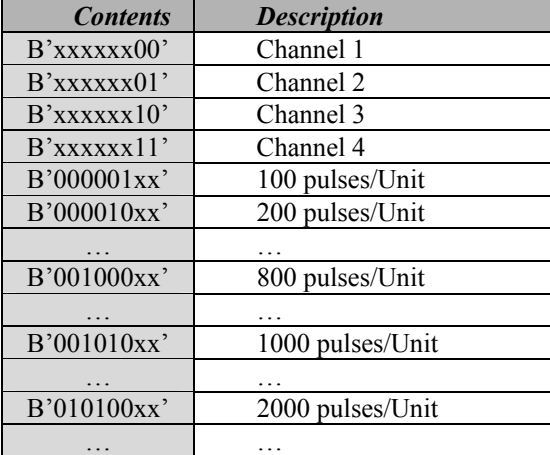

DATABYTE3 = most significant byte of pulse counter

DATABYTE4 = upper byte of pulse counter

DATABYTE5 = high byte of pulse counter

DATABYTE6 = low byte of pulse counter

DATABYTE7 = high byte of period in ms between 2 pulses

DATABYTE8 = low byte of period in ms between 2 pulses

Remark: a period counter contents of 0xFFFF means overflow

Counter pulses in Units  $(kWh-l-m^3) = DATABYTE[3...6] / (DATABYTE2[pulses/Unit factor] * Multiplier)$  Power in W = 1000 \* 1000 \* 3600 / (DATABYTE[7..8] \* DATABYTE2[pulses/Unit factor] \* Multiplier) Flow in Units/h = 1000 \* 3600 / (DATABYTE[7..8] \* DATABYTE2[pulses/Unit factor] \* Multiplier)

#### *Remote sensor module status received:*

 $SID10-SID9 = 11$  (lowest priority)

SID8...SID1 = Remote Sensor Master address

 $RTR = 0$ 

 $DLC3...DLC0 = 7$  databytes to send

DATABYTE1 = COMMAND\_MODULE\_STATUS (H'ED')

DATABYTE2 = channel 1 to 8 status (1 = pressed /  $0$  = released)

DATABYTE3 = enabled/disable channel status ( $1$  = enabled /  $0$  = disabled)

DATABYTE4 = normal/inverted channel status  $(1 = normal / 0 = inverted)$ 

DATABYTE5 = locked channel status  $(0 = \text{unlocked} / 1 = \text{locked})$ 

DATABYTE6 = disabled channel program status  $(0 =$  program enabled  $/ 1 =$  program disabled)

 $DATABYTE7 = alarm & program selection$ 

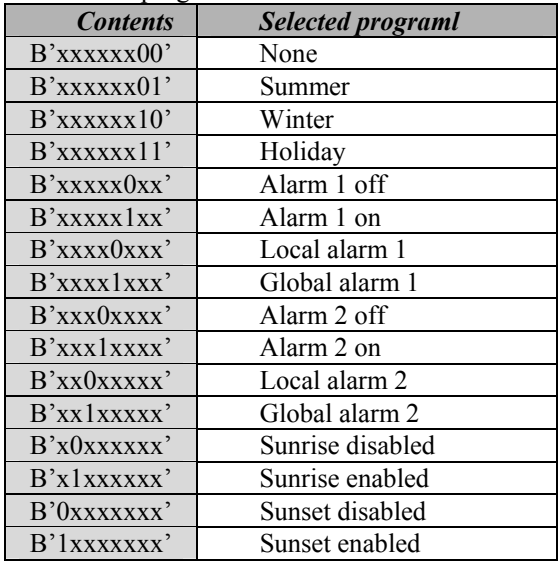

#### *Remote Sensor status received:*   $SID10-SID9 = 11$  (lowest priority) SID8...SID1 = Remote Sensor Master address  $RTR = 0$  $DLC3...DLC0 = 8$  databytes to send DATABYTE1 = COMMAND\_TEMP\_SENSOR\_STATUS (H'EA') DATABYTE2 = Operating mode Contents Operating mode xxxxxxx1 Mode push button locked xxxxxxx0 Mode push button unlocked Xxxxx11x Disable mode xxxxx01x Manual mode  $xxxxx10x$  Sleep timer mode xxxxx00x Run mode xxxx1xxx Auto send sensor temperature enabled xxxx0xxx Auto send sensor temperature disabled x100xxxx Comfort mode x010xxxx Day mode  $x001$ xxxx Night mode  $x000xxxx$  Safe temp mode (anti frost) 1xxxxxxx Cooler mode 0xxxxxxx Heater mode  $DATABYTE3 = Program step mode$ Contents Program step mode  $xxxxx0xx$  No sensor program  $xxxxx1xx$  Sensor program available  $xxxx0xxx$  No zone program  $xxxx1xxx$  Zone program available  $0xxxxxx$  No all rooms program 1xxxxxxx All rooms program available x100xxxx Comfort program step received  $x010xxxx \sim$  Day program step received  $x001xxxx$  Night program step received X000xxxx Safe temperature program step received  $xxxxx1x$  Enable uniamming heater valve  $xxxxxx0x$  Disable unjamming heater valve xxxxxxx1 Enable unjamming pump xxxxxxx0 Disable unjamming pump DATABYTE4 =  $\overline{Output}$  status (1 = activated) Contents Output channel xxxxxxx0 Heater off xxxxxxx1 Heater on xxxxxx0x Boost heater/cooler off xxxxxx1x Boost heater/cooler on  $xxxxx0xx$  Pump off  $xxxxx1xx$  Pump on xxxx0xxx Cooler off xxxx1xxx Cooler on  $xxx0xxxx$  Temperature alarm 1 off xxx1xxxx Temperature alarm 1 on  $xx0xxxxx$  Temperature alarm 2 off  $xx1xxxxxx$  Temperature alarm 2 on  $x0xxxxxx$  Temperature alarm 3 off x1xxxxxx Temperature alarm 3 on  $0xxxxxx$  Temperature alarm 4 off 1xxxxxxx Temperature alarm 4 on

 $DATABYTE5 = Current sensor temperature into two's complement format (resolution 0.5°)$ 

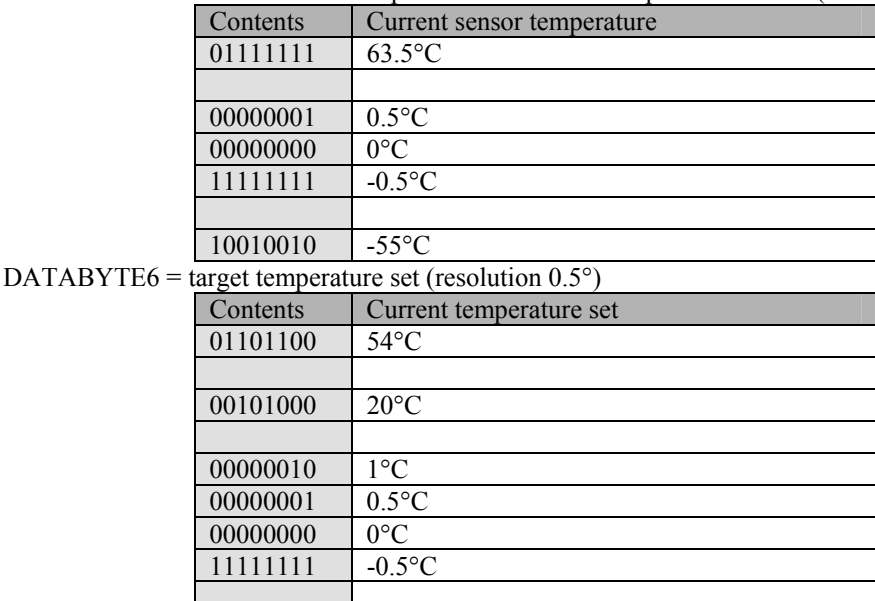

 $11000000$   $-32$ °C  $DATABYTE7 = High byte of the sleep timer$ 

DATABYTE8 = Low byte of the sleep timer into minutes

Remark:

[DATABYTE7][DATABYTE8] contains a 16-bit sleep timer into minutes (1 to 65.279min).

If the sleep timer contains H'0000', the sleep timer is deactivated.

If the sleep timer contains a value between H'0001' and H'FEFF' (1 to 65.279min), the sleep timer is running for that time.

If the sleep timer contains H'FFFF', the sensor is in manual mode.

#### *Remote Sensor temperature received:*

 $SID10-SID9 = 11$  (lowest priority)

SID8...SID1 = Remote Sensor Master address

 $RTR = 0$ 

 $DLC3...DLC0 = 7$  databytes to send

DATABYTE1 = COMMAND\_SENSOR\_TEMPERATURE (H'E6')

DATABYTE2 = High byte current sensor temperature

DATABYTE3 = Low byte current sensor temperature into two's complement format (resolution 0.0625°)

DATABYTE4 = High byte minimum sensor temperature

DATABYTE5 = Low byte minimum sensor temperature into two's complement format (resolution 0.0625°)

DATABYTE6 = High byte maximum sensor temperature

DATABYTE7 = Low byte maximum sensor temperature into two's complement format (resolution 0.0625°)

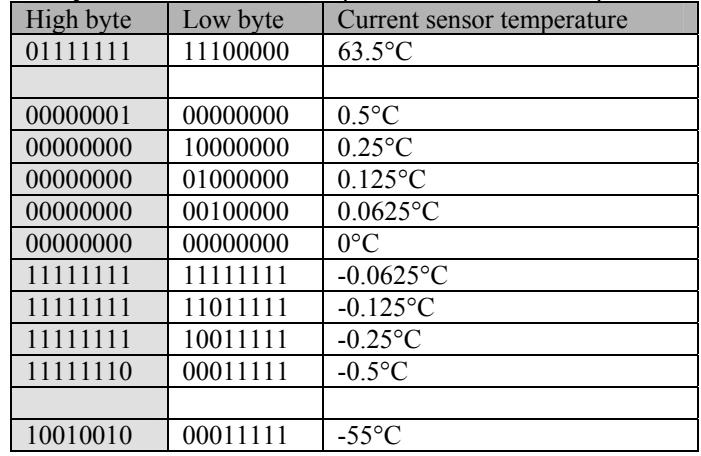

Remark:

The 5 least significant bits of the low byte are always zero for positive temperature and one for negative temperature. The low order bytes are not sending with the data length of 4 bytes (resolution  $0.5^{\circ}$ C)

#### *First part of the remote sensor settings received:*

 $SID10-SID9 = 11$  (lowest priority)

SID8...SID1 = Remote Sensor Master address

 $RTR = 0$ 

 $DLC3...DLC0 = 8$  databytes to send

DATABYTE1 = COMMAND\_TEMP\_SENSOR\_SETTINGS\_PART1 (H'E8')

DATABYTE2 = Current temperature set (resolution  $0.5^{\circ}$ )

 $DATABYTE3 = Comfort temperature set for heating mode (resolution 0.5°)$ 

DATABYTE4 = Day temperature set for heating mode (resolution  $0.5^{\circ}$ )

 $DATABYTE5 = Night temperature set for heating mode (resolution 0.5°)$ 

DATABYTE6 = Anti frost temperature set for heating mode (resolution  $0.5^{\circ}$ )

 $DATABYTE7 = Boost temperature difference set (resolution 0.5°)$ 

DATABYTE8 = Hysteresis temperature set

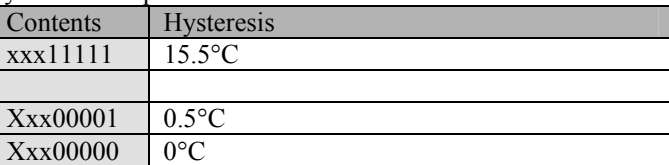

#### *Second part of the remote sensor settings received:*

- $SID10-SID9 = 11$  (lowest priority)
- SID8...SID1 = Remote Sensor Master address

 $RTR = 0$ 

 $DLC3...DLC0 = 8$  databytes to send

DATABYTE1 = COMMAND\_TEMP\_SENSOR\_SETTINGS\_PART2 (H'E9')

 $DATABYTE2 = Comfort temperature set for cooling mode (resolution 0.5°)$ 

 $DATABYTE3 = Day temperature set for cooling mode (resolution 0.5°)$ 

DATABYTE4 = Night temperature set for cooling mode (resolution  $0.5^{\circ}$ )

 $DATABYTE5 = Safe$  temperature set for cooling mode (resolution  $0.5^{\circ}$ )

DATABYTE6 = High byte of the default sleep timer

DATABYTE7 = Low byte of the default sleep timer into minutes (1 to 65.279min)

DATABYTE8 = Default auto send temperature time interval into seconds

(Valid range: 10…255s)

 $(5...9)$  = auto send on temperature change with min interval  $5...9s$ )

 $( $4$  = auto send disabled)$ 

#### *Third part of the remote sensor settings received:*

 $SID10-SID9 = 11$  (lowest priority)

SID8...SID1 = Remote Sensor Master address

 $RTR = 0$ 

 $DLC3...DLC0 = 8$  databytes to send

DATABYTE1 = COMMAND\_TEMP\_SENSOR\_SETTINGS\_PART3 (H'C6')

DATABYTE2 = Temperature alarm 1 setting (resolution  $0.5^{\circ}$ )

 $DATABYTE3 = Temperature alarm 4 setting (resolution 0.5°)$ 

DATABYTE4 = Lower temperature range cool mode (resolution  $0.5^{\circ}$ )

 $DATABYTE5 = Upper temperature range heat mode (resolution 0.5°)$ 

DATABYTE6 = Calibration offset factor (resolution  $0.5^{\circ}$ )

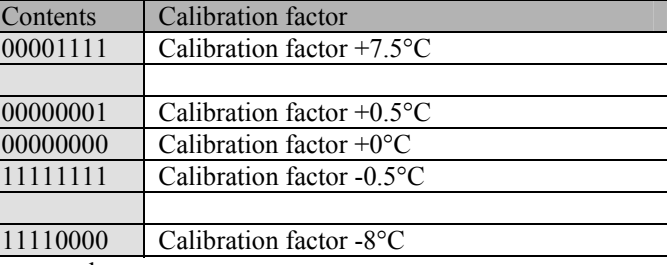

DATABYTE7 = Zone number

DATABYTE8 = Calibration gain factor

#### *Fourth part of the remote sensor settings received:*

 $SID10-SID9 = 11$  (lowest priority) SID8...SID1 = Remote Sensor Master address  $RTR = 0$  $DLC3...DLC0 = 8$  databytes to send DATABYTE1 = COMMAND\_TEMP\_SENSOR\_SETTINGS\_PART4 (H'B9') DATABYTE2 = Minimum switching time  $(0...2\overline{5}5s)$  $DATABYTE3 = Pump$  delayed on time  $(0...255s)$  $DATABYTE4 = Pump$  delayed off time  $(0...255s)$ DATABYTE5 = Temperature alarm 2 setting (resolution  $0.5^{\circ}$ )

DATABYTE6 = Temperature alarm 3 setting (resolution 0.5°)

 $DATABYTE7 = Lower temperature range heat mode (resolution 0.5°)$ 

 $DATABYTE8 = Upper temperature range cool mode (resolution 0.5°)$ 

#### *Time statistics of the remote sensor received:*

 $SID10-SID9 = 11$  (lowest priority)

SID8...SID1 = Remote Sensor Master address

 $RTR = 0$ 

 $DLC3...DLC0 = 8$  databytes to send

DATABYTE1 = COMMAND\_TIME\_STATISTICS (H'C8')

DATABYTE2 = statistics mode index

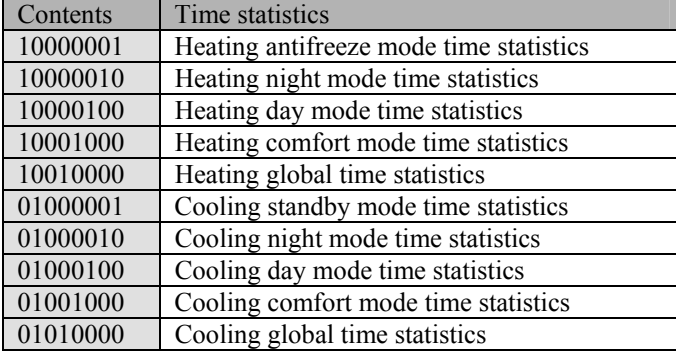

DATABYTE3 =  $\overline{ON'}$  time (hours bcd digits 4 & 3)

DATABYTE4 = 'ON' time (hours bcd digits  $2 \& 1$ )

DATABYTE5 = 'ON' time (minutes bcd digits  $2 & 1$ )

DATABYTE6 = Mode time (hours bcd digits  $4 \& 3$ )

DATABYTE7 = Mode time (hours bcd digits  $2 \& 1$ )

DATABYTE8 = Mode time (minutes bcd digits  $2 & 1$ )

Remark:

The time is bcd formatted.

Databytes 3, 4 & 5 gives the total 'ON' time of the heater or cooler in the corresponding mode. Databytes 6, 7 & 8 gives the total time of selected mode.

#### *Readout of the remote analog sensor received:*

 $SID10-SID9 = 11$  (lowest priority) SID8...SID1 = Remote Analog Sensor address  $RTR = 0$ DLC3...DLC0 = number of databytes to send DATABYTE1 = COMMAND\_TEXT (H'AC') DATABYTE2 = remote analog sensor channel DATABYTE3 = text start position DATABYTE4 = character 1 DATABYTE5 = character 2 DATABYTE6 = character 3 DATABYTE7 = character 4 DATABYTE8 = character 5

Remark:

valid text start position: 0…15 maximum 15 characters are allowed shorter text stings must be ended with a zero value *Memo text received:*   $SID10-SID9 = 11$  (lowest priority) SID8...SID1 = Module address  $RTR = 0$ DLC3...DLC0 = number of databytes to send DATABYTE1 = COMMAND\_TEXT (H'AC') DATABYTE2 = don't care DATABYTE3 = text start position DATABYTE4 = character 1 DATABYTE5 = character 2 DATABYTE6 = character 3 DATABYTE7 = character 4 DATABYTE8 = character 5

Remark:

valid text start position: 0…63 maximum 64 characters are allowed The last character must be zero

# **Memory map:**

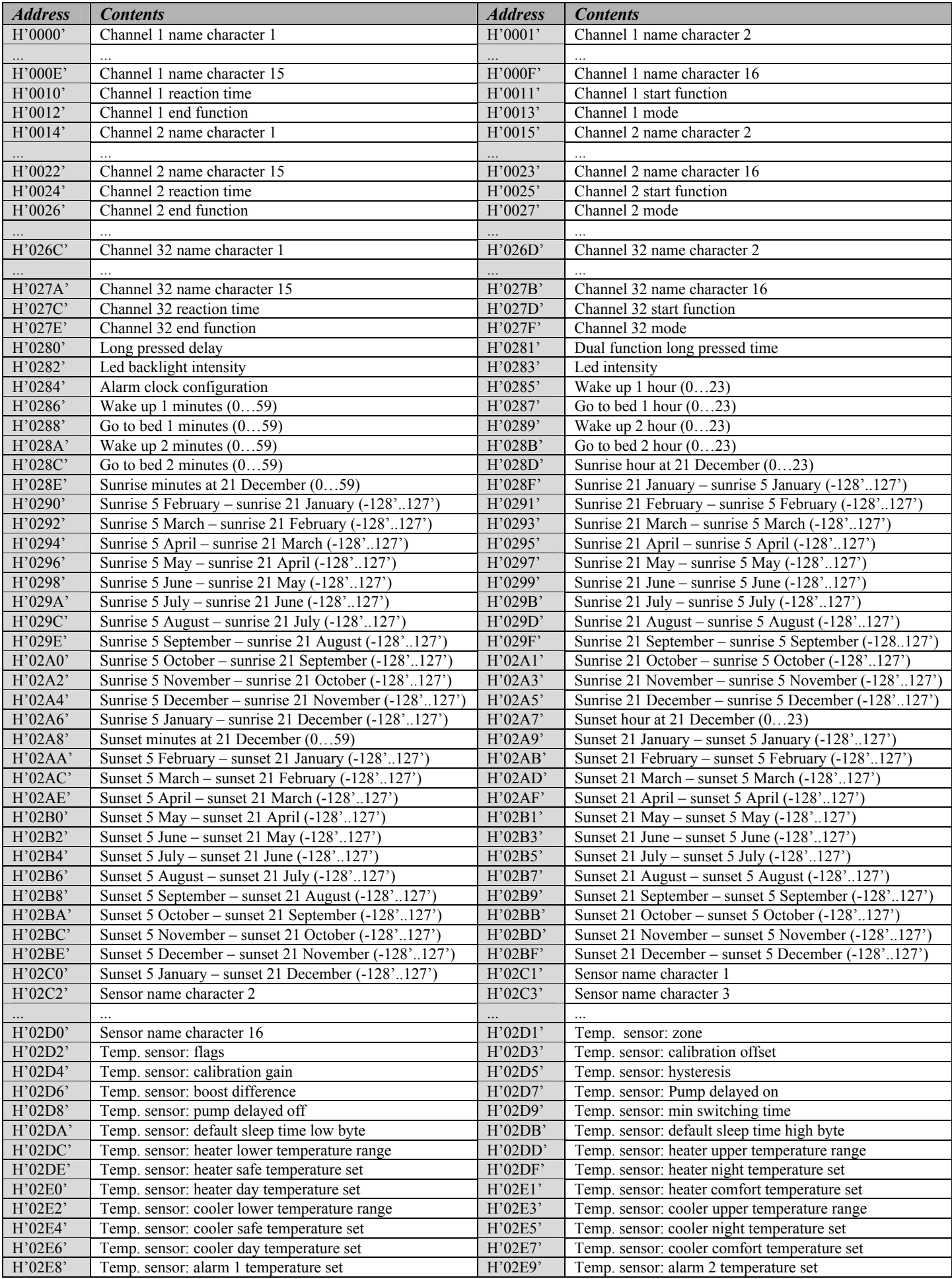

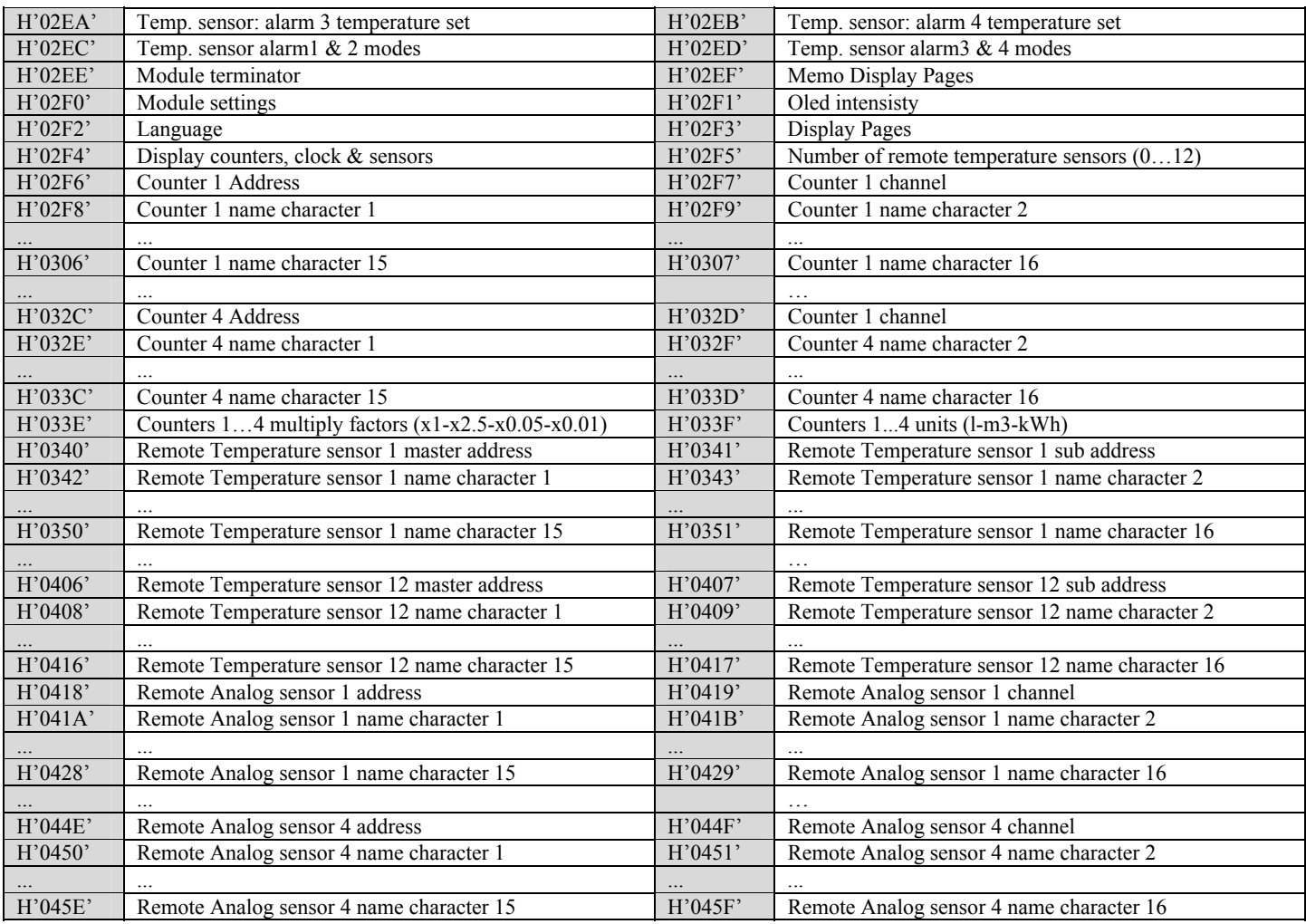

#### **Remark:**

Unused locations contain H'FF'

For VMB1TS: Remote temperature sensor master address and sub address must be equal

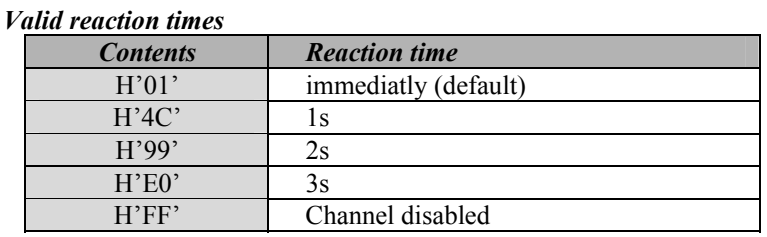

#### *Channel x start/end function*

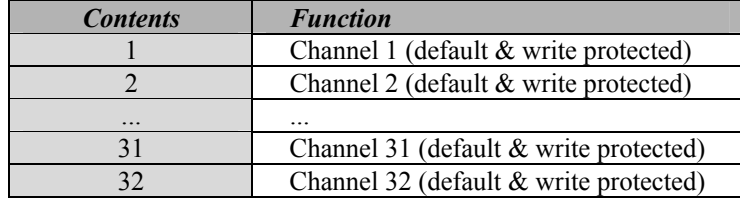

#### **Remark:**

For a normal one function button, the start and end function channel are the same.

For a multi function button, the start function channel must be less than the end function. At every press the next channel will be send. When the end function channel is reached, the start channel will be send again at the next press.

For a dual function button, the start function channel will be send at a short press or the end function will be send at a long press.

#### *Channels mode*

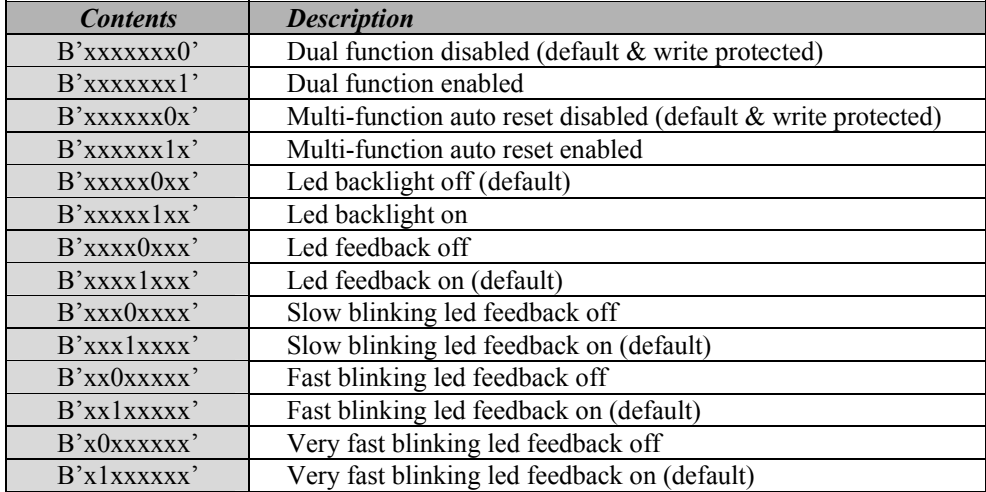

#### **Remark:**

When auto reset is enabled, the start function will be loaded again after 3 seconds inactivity of the channel. For a dual function button, the start function channel will be send at a short press or the end function will be send at a long press.

The dual function overwrites the multi-function mode.

#### *Valid long pressed delay*

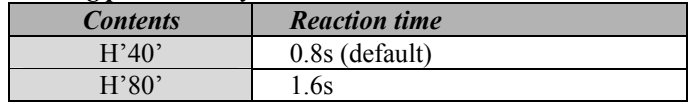

#### *Valid dual function long pressed times*

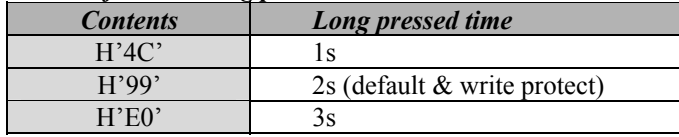

#### *Led backlight intensity*

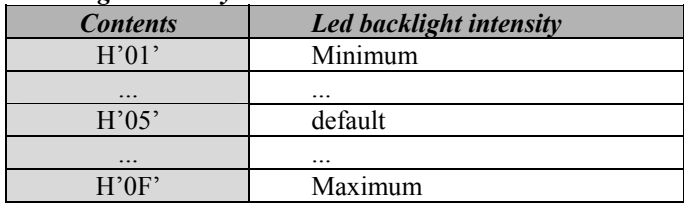

#### *Led intensity*

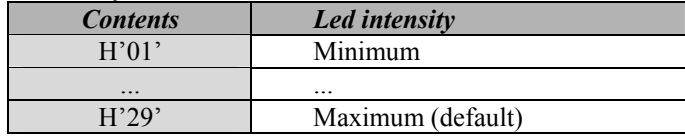

#### *Oled intensity*

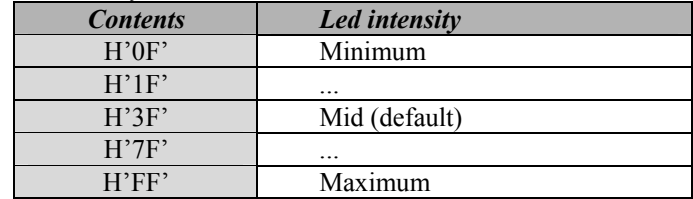

# *Alarm clock configuration*

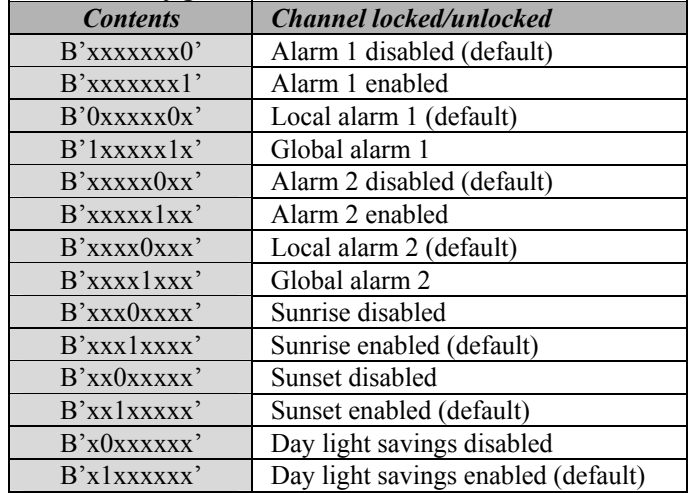

#### *Module terminator*

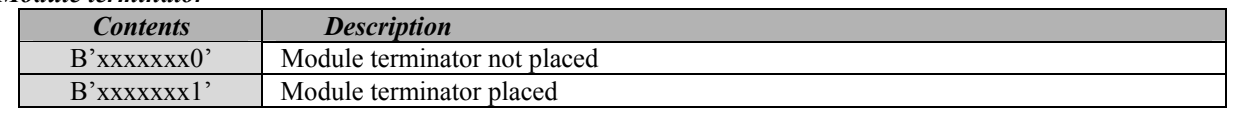

# *Memo Display pages*

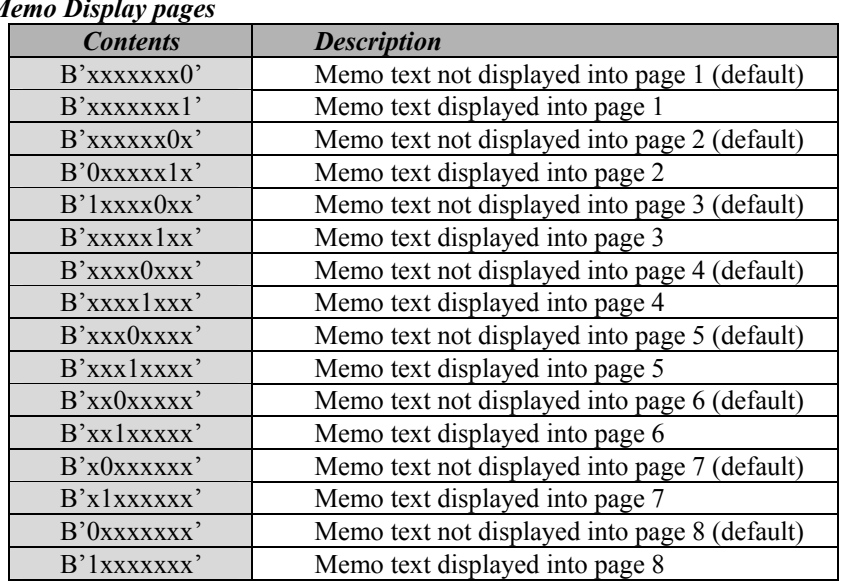

#### *Module settings*

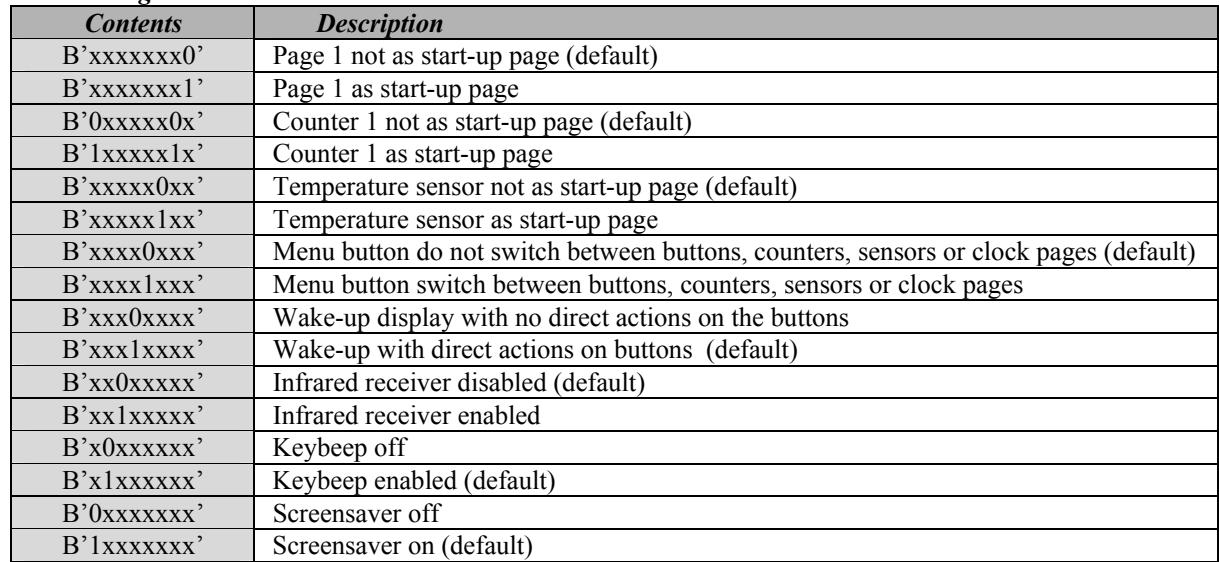

*Language* 

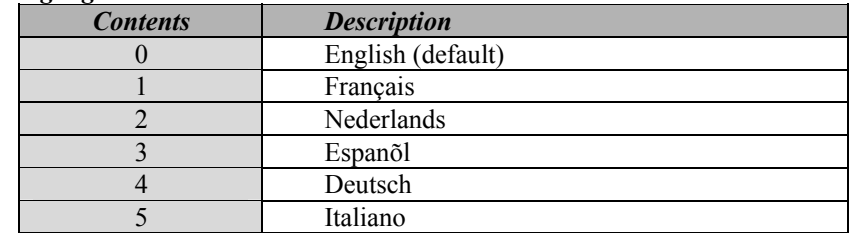

#### *Display pages*

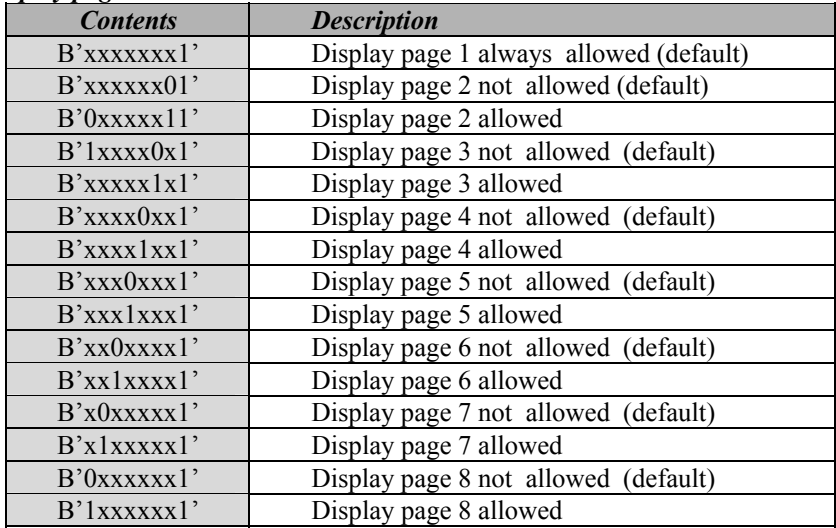

#### *Display counters, clock & temperature sensors*

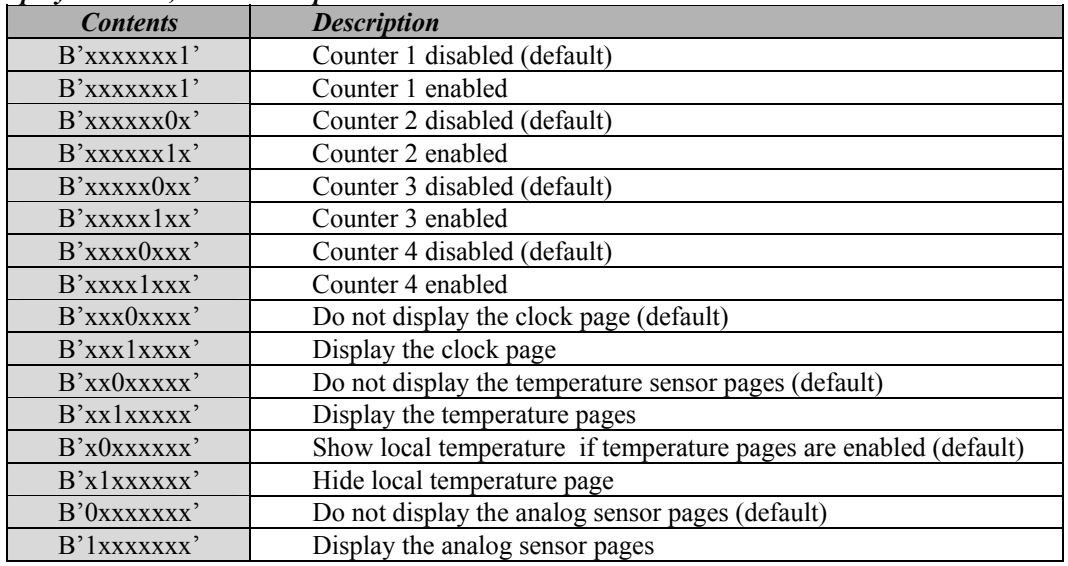

#### *Counter channel*

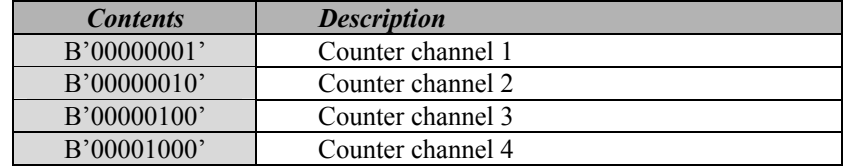

## *Counter multiply factor*

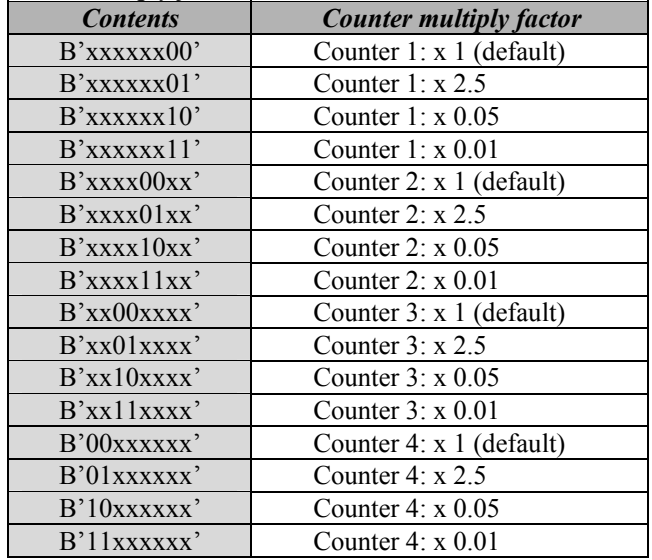

#### *Counter units*

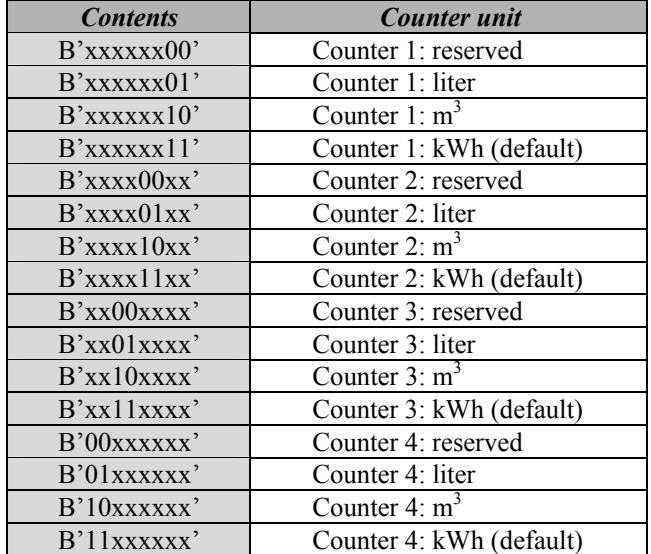

#### *Temp. sensor zone*

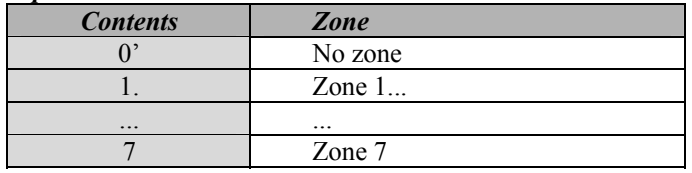

# *Temp. sensor flags*

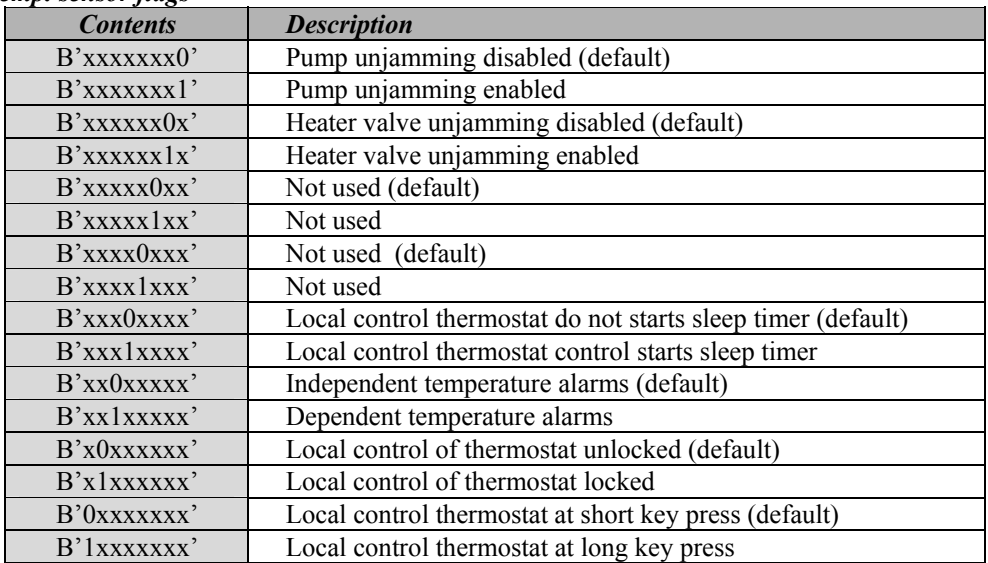

# *Temp. sensor Alarm1 & 2 modes*

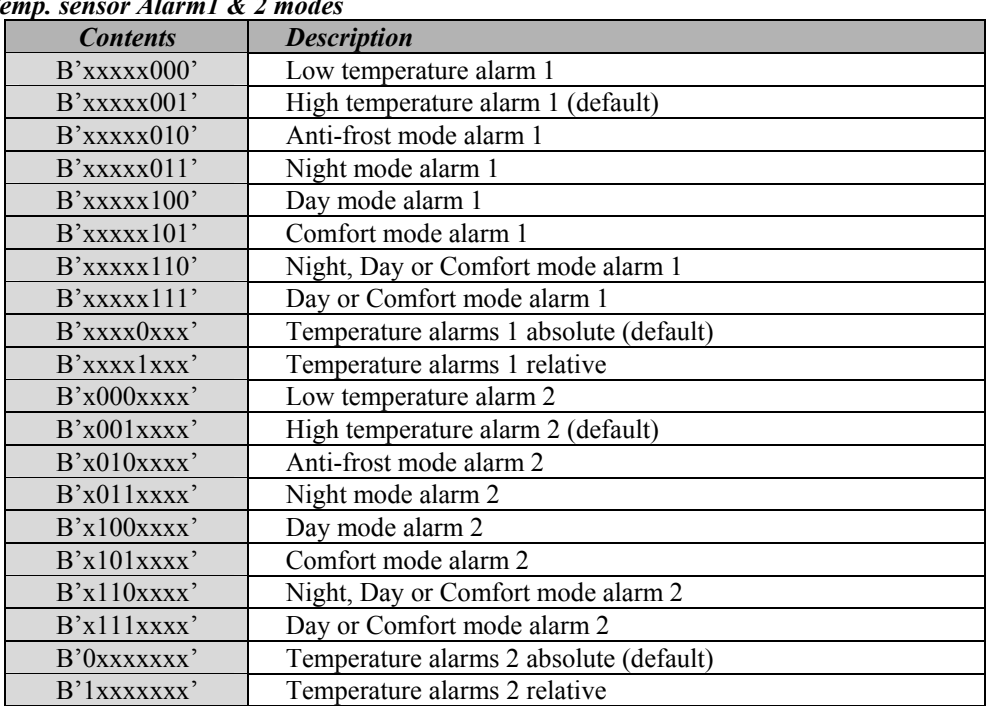

## *Temp. sensor Alarm3 & 4 modes*

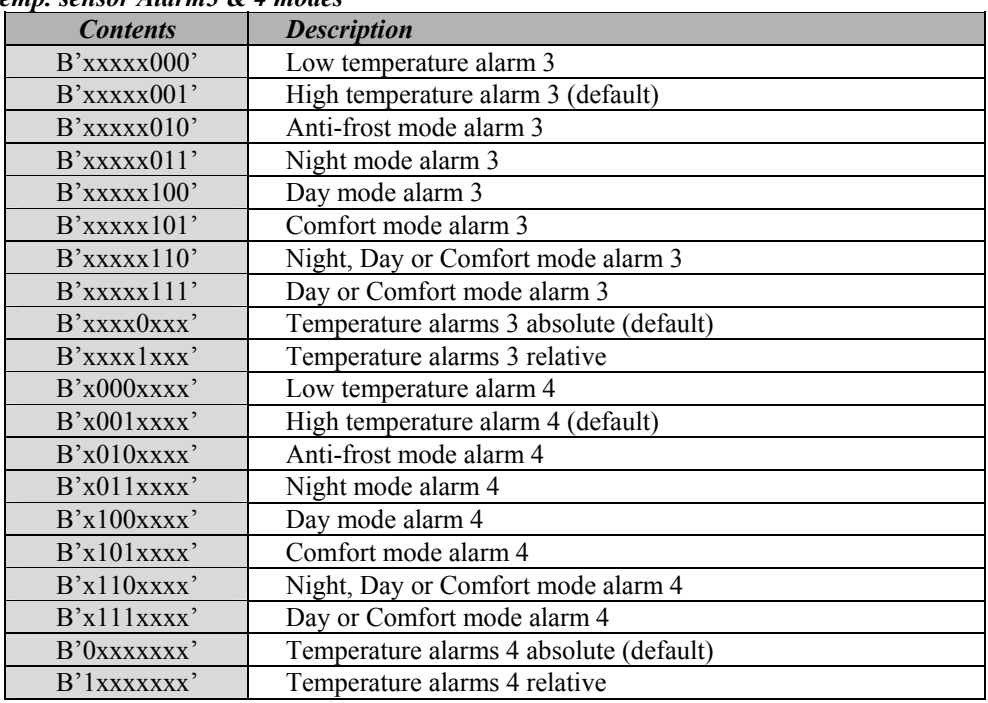

#### *Temp. sensor calibration offset (resolution 0.5°):*

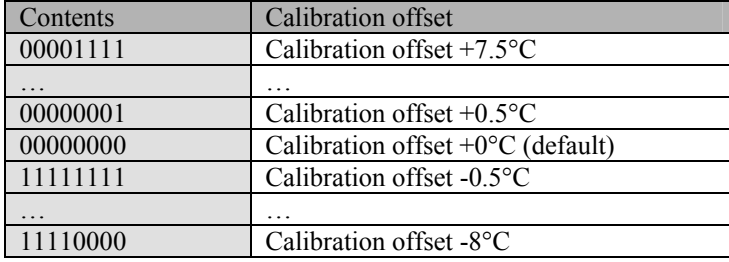

#### *Temp. sensor calibration gain:*

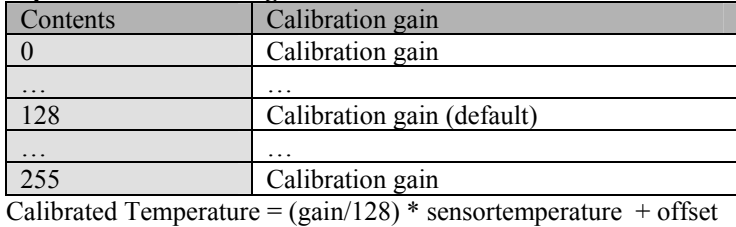

#### *Temp. sensor hysteresis (resolution 0.5°):*

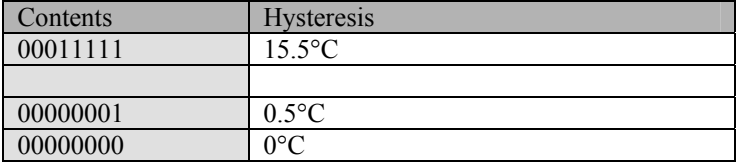

#### *Temp. sensor boost difference (resolution 0.5°):*

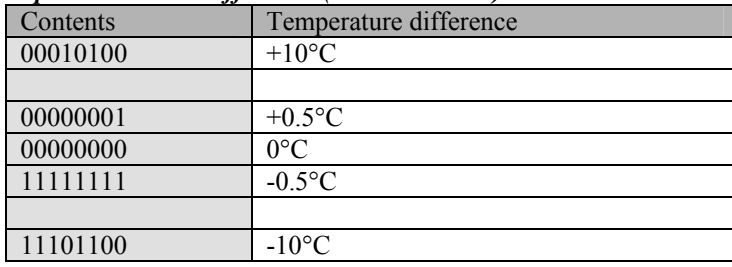

#### *Temp. sensor pump delayed on, pump delayed off & valve minimum switching time:*

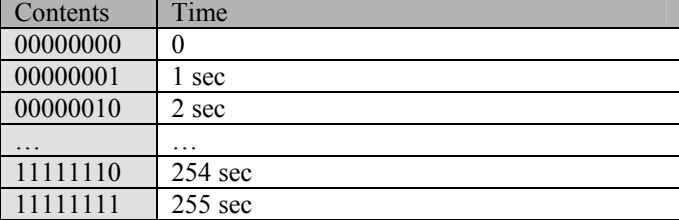

#### *Temp. sensor default sleep time into minutes*

valid range H'0001' to H'FEFF' or 1min to 65.279min

#### *Temp. sensor lower, upper, safe, night, day, comfort or alarm set (resolution 0.5°):*

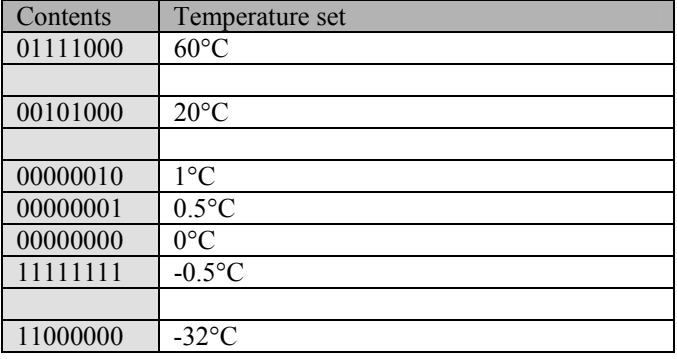

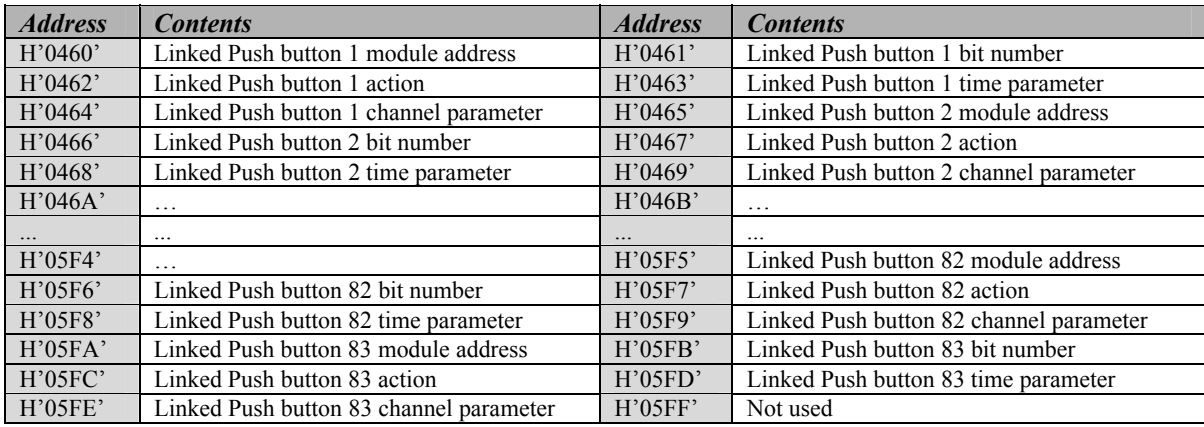

# **Remark:** Unused locations contain H'FF'

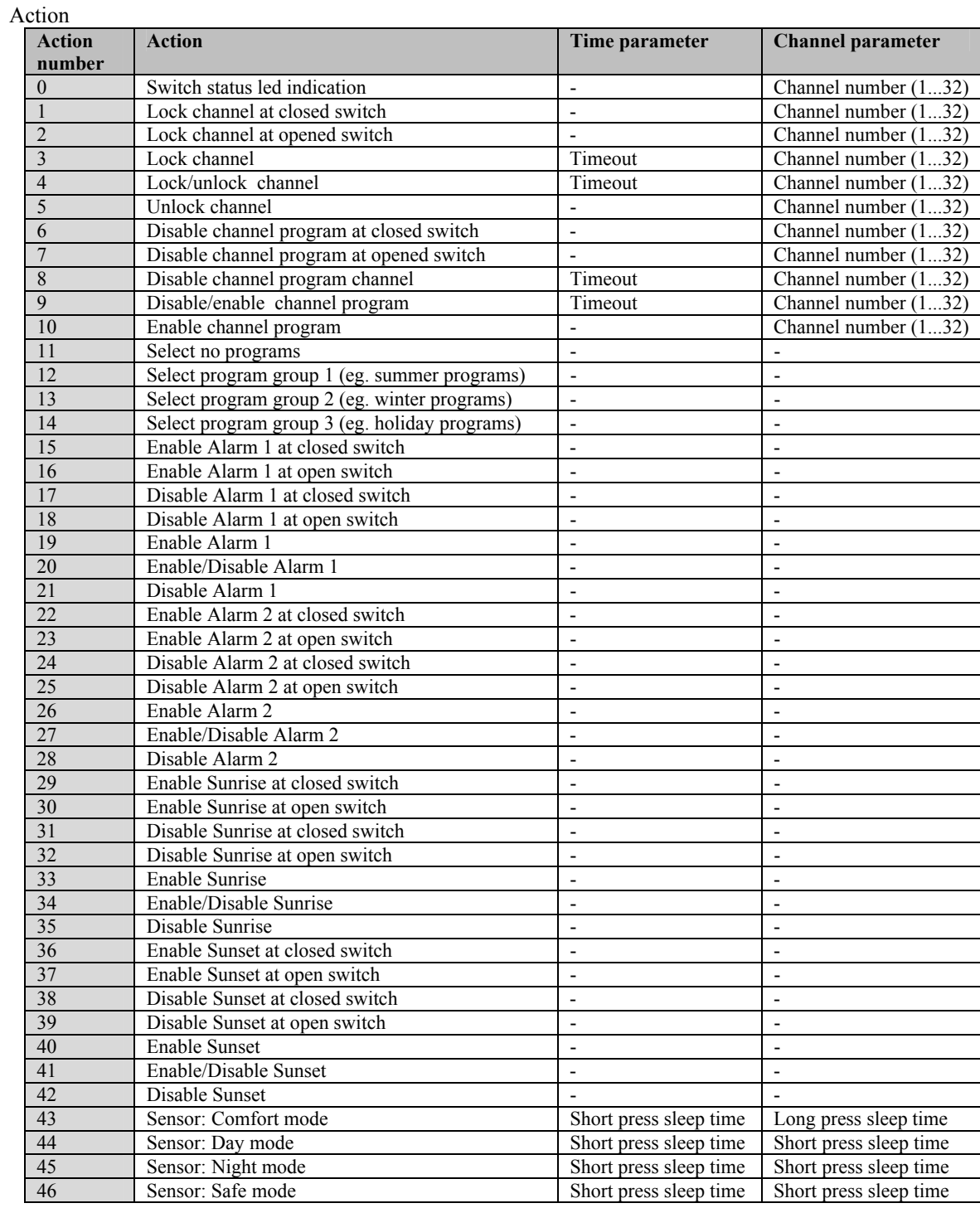

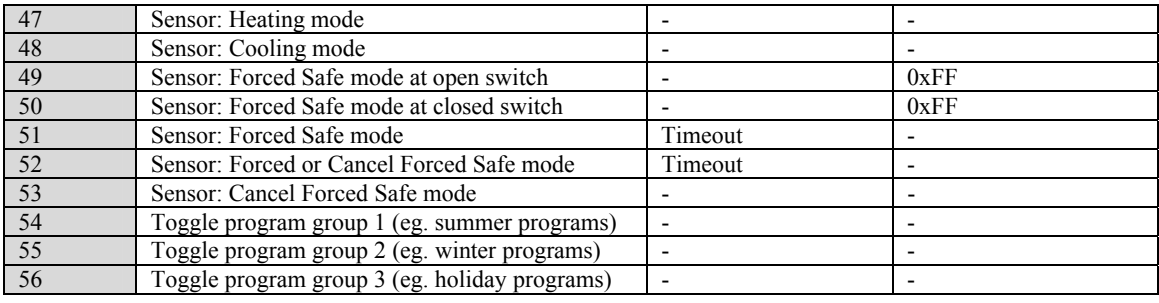

Time parameter

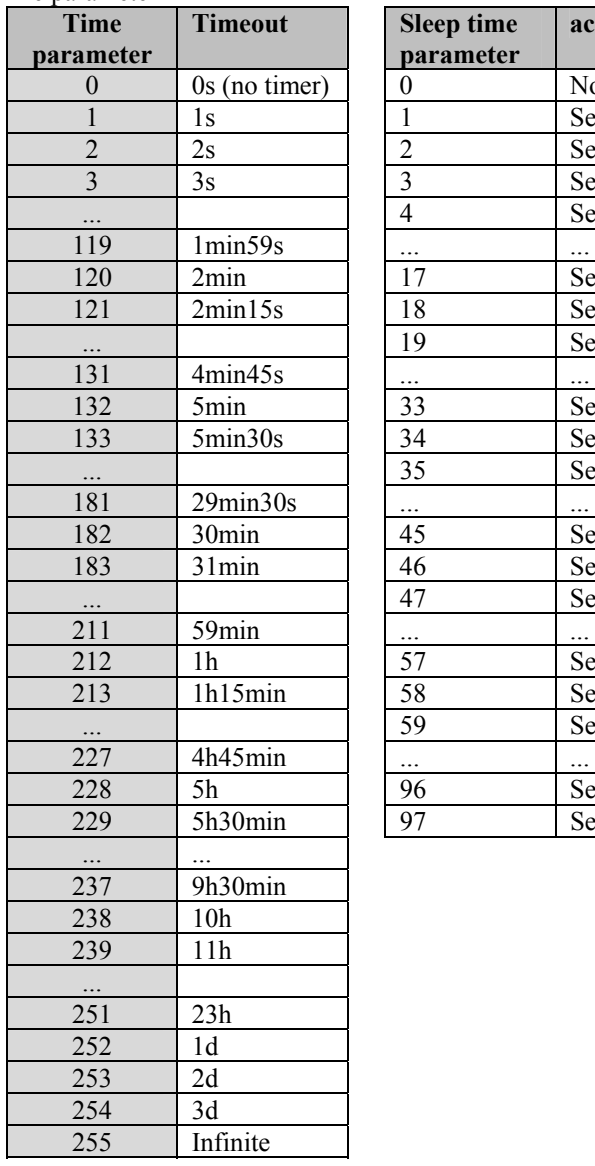

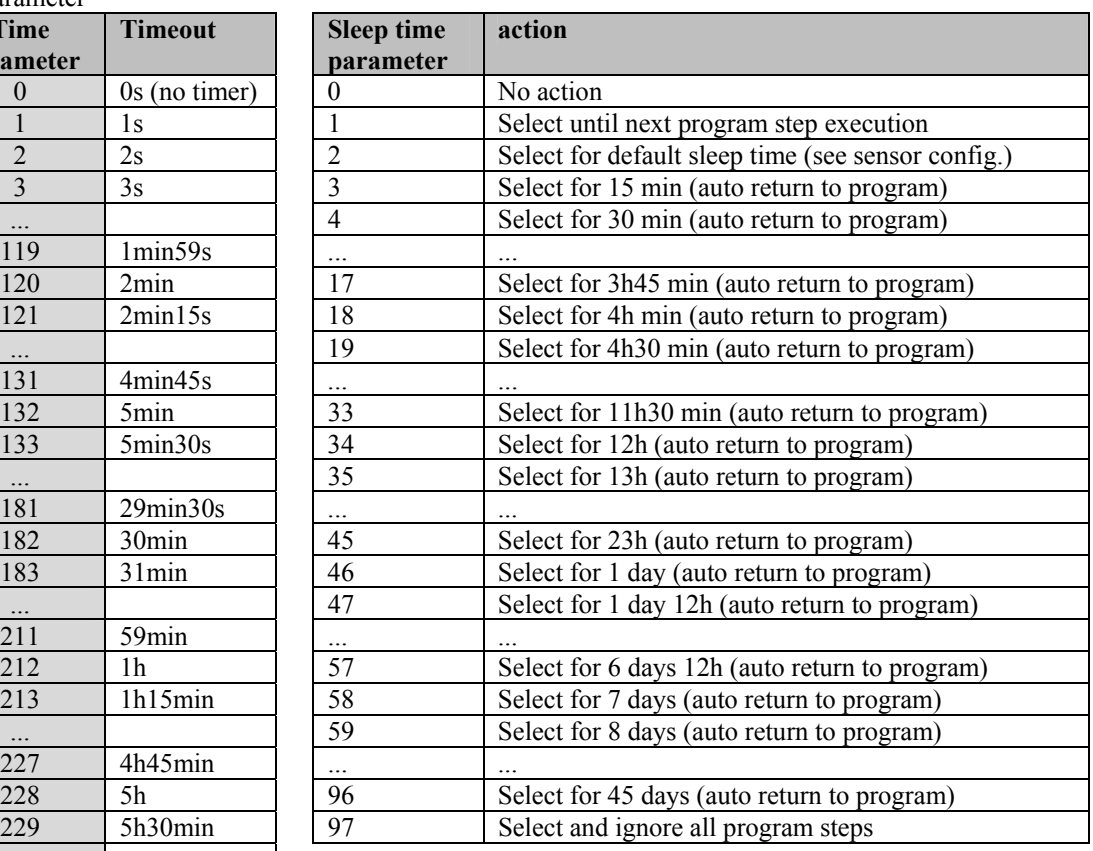

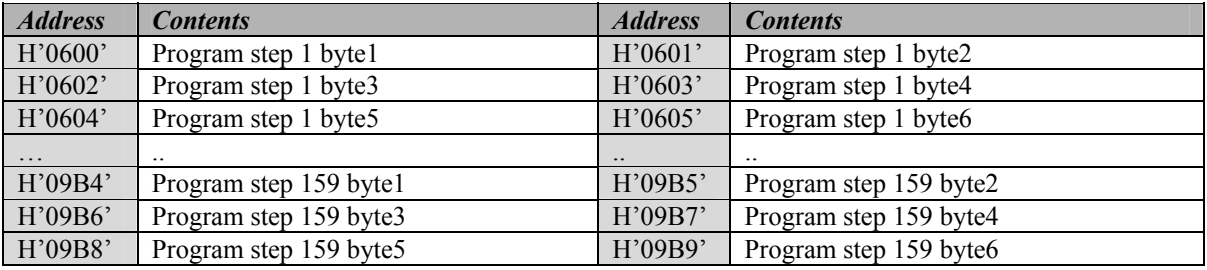

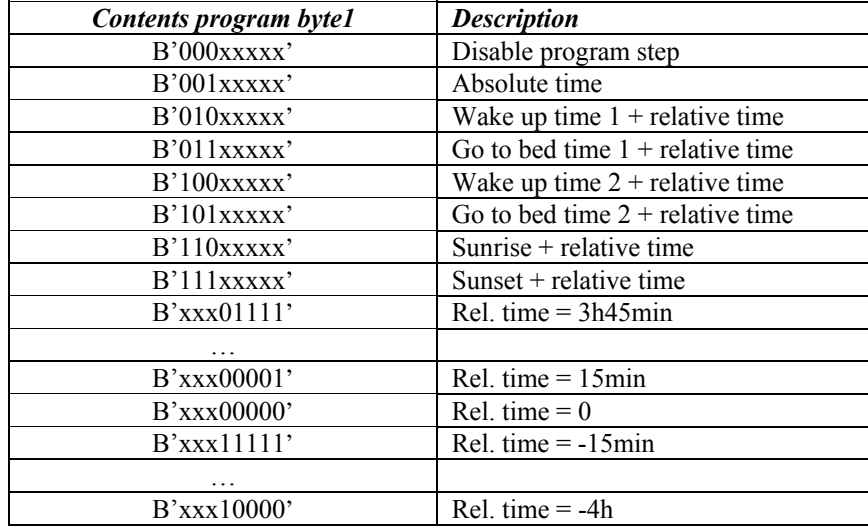

**Remark:** Wake up, Go to bed, sunrise & sunset time are only allowed for weekly programs

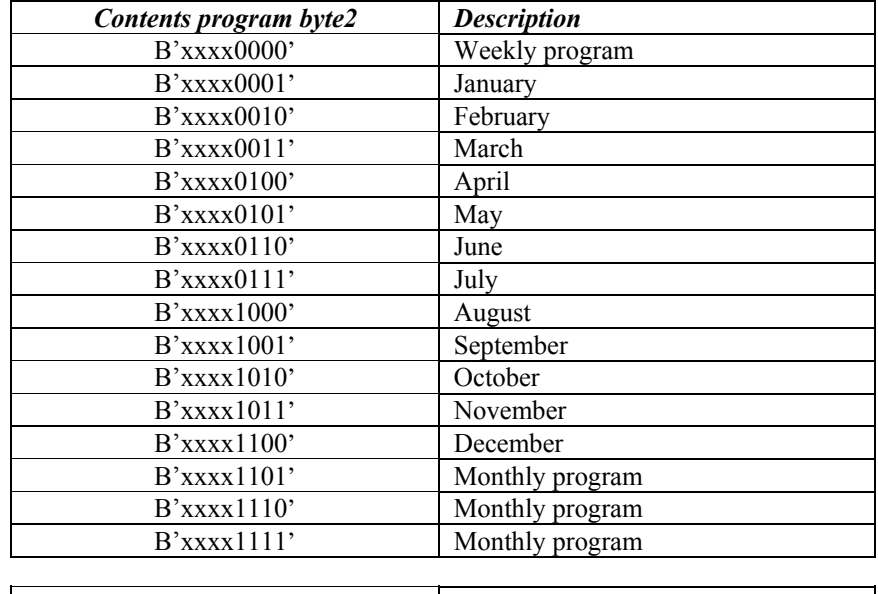

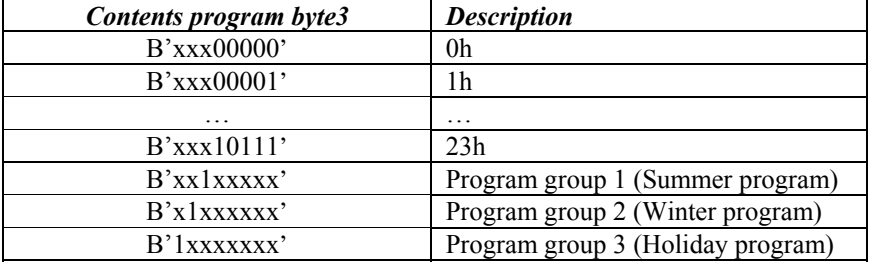

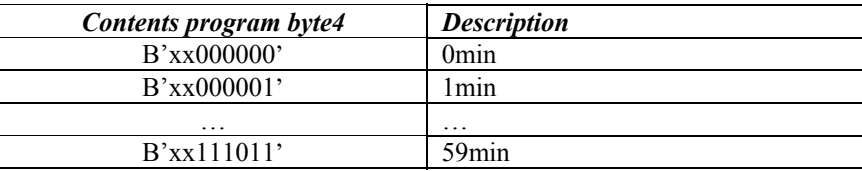

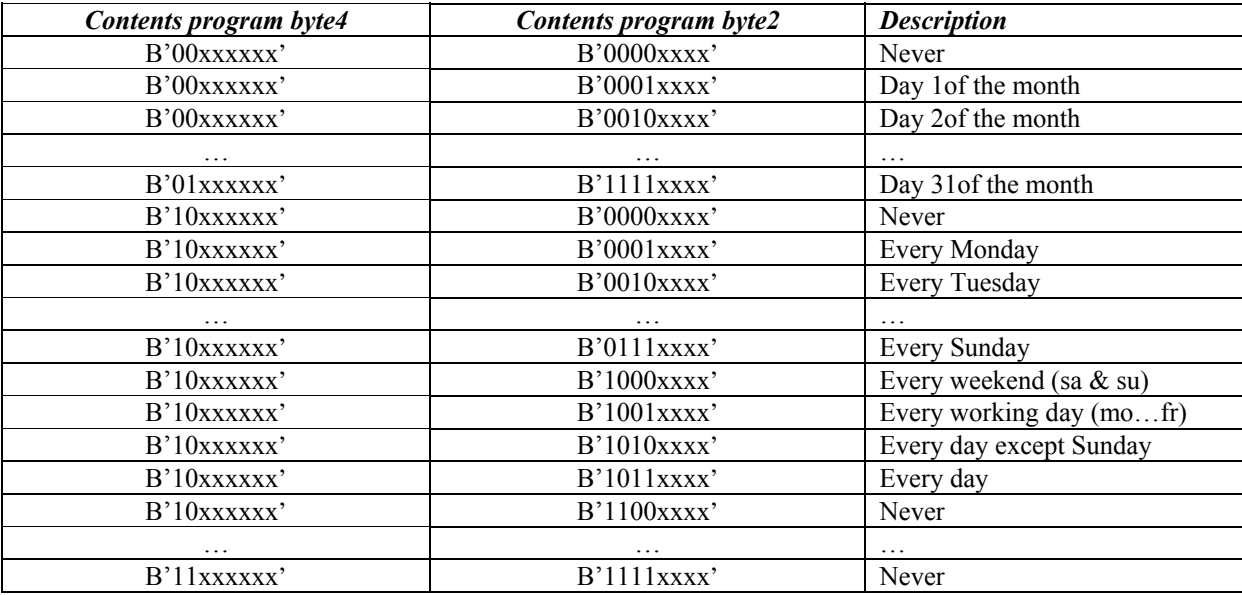

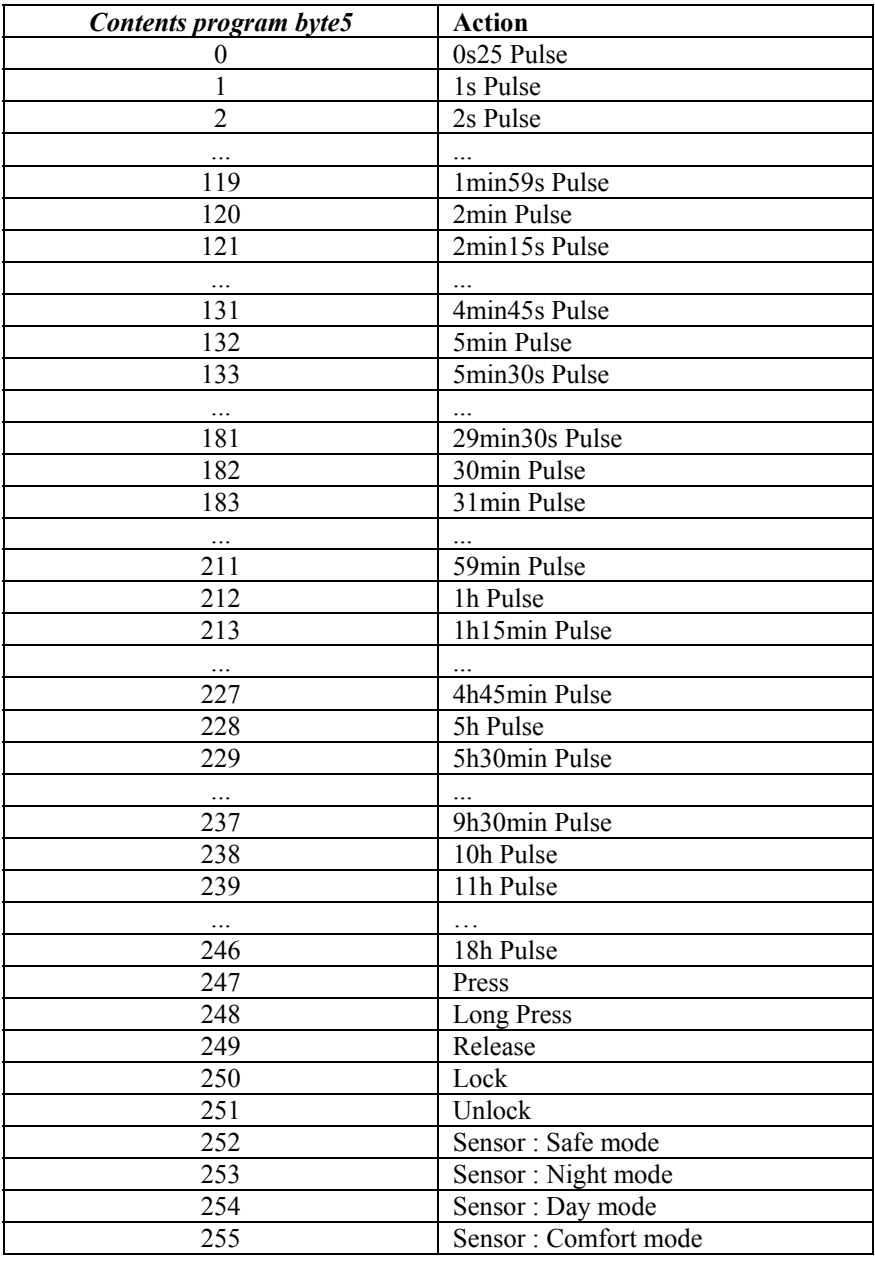

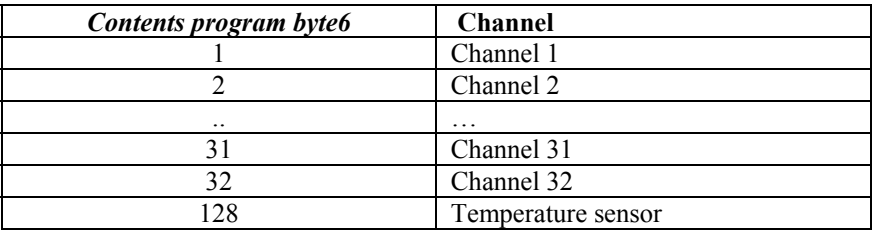

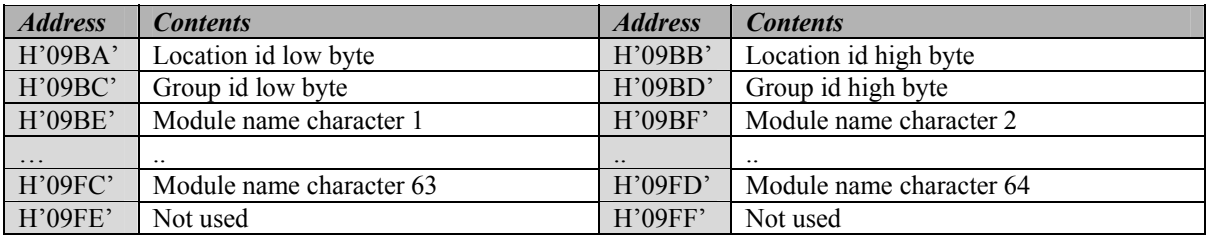

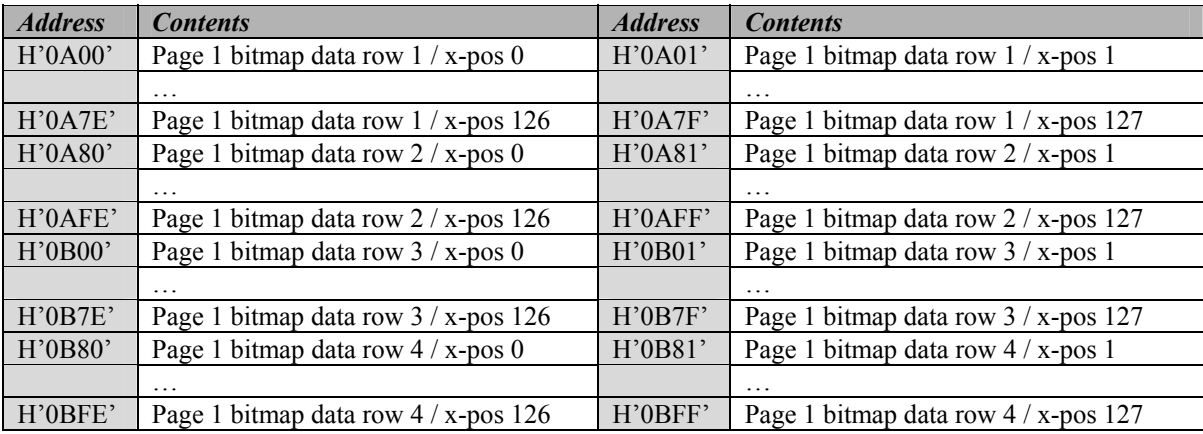

…

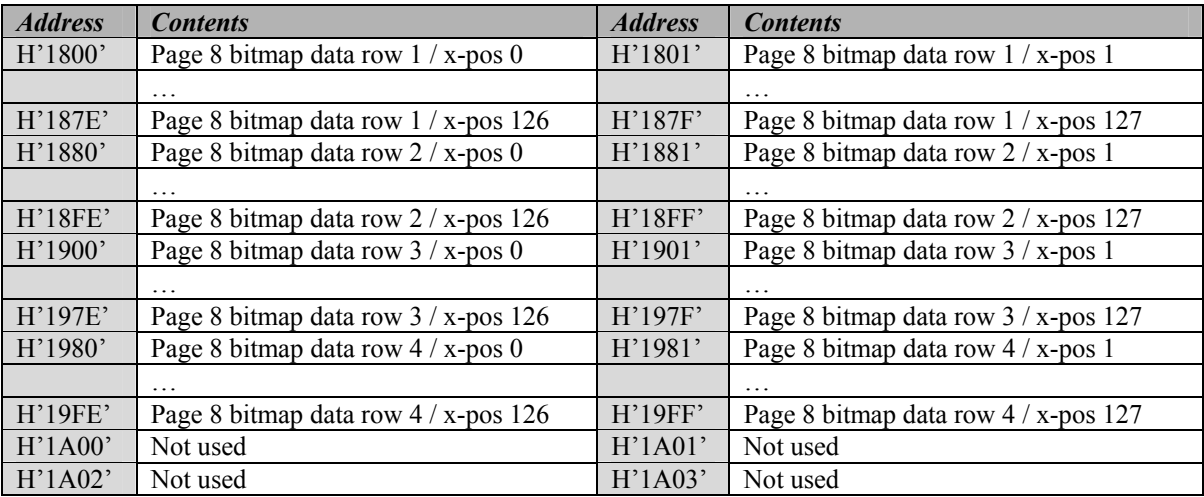

# C**ounter 1 log memory map:**

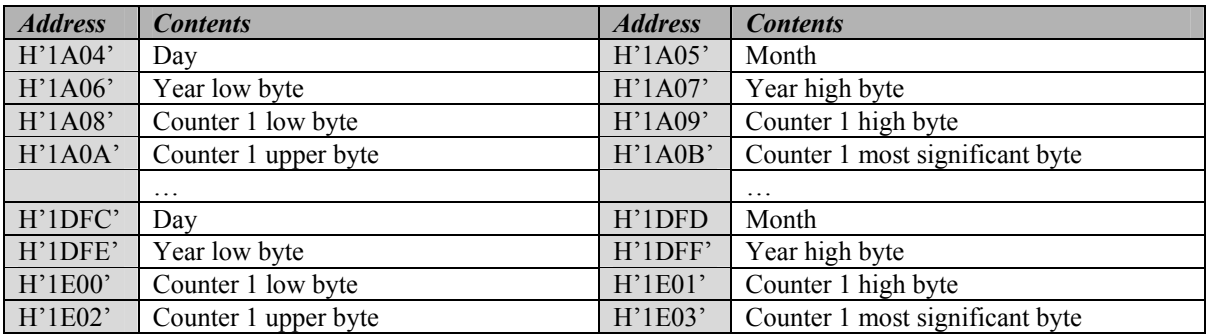

# **Counter 2 log memory map:**

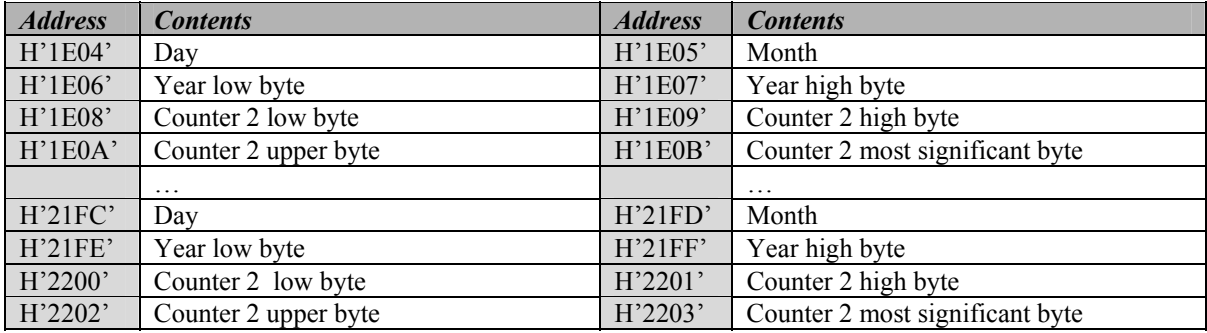

# **Counter 3 log memory map:**

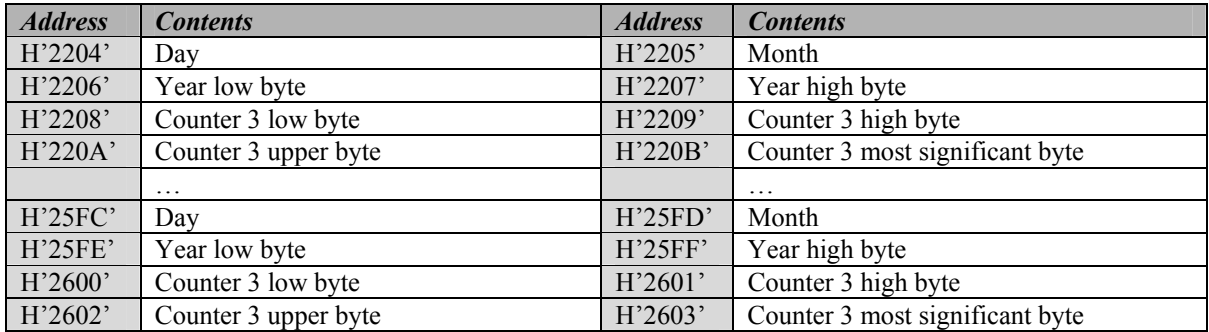

# **Counter 4 log memory map:**

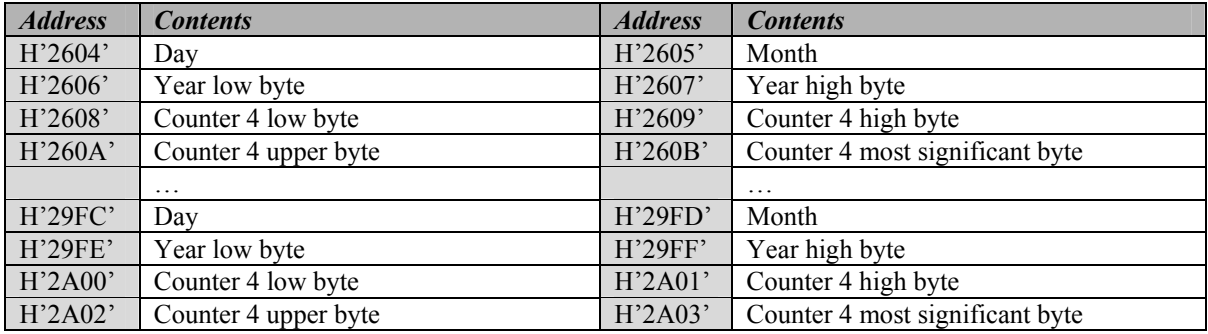